# VIRTUAL CONF ERENCE PLATFORM LOOK BOOK

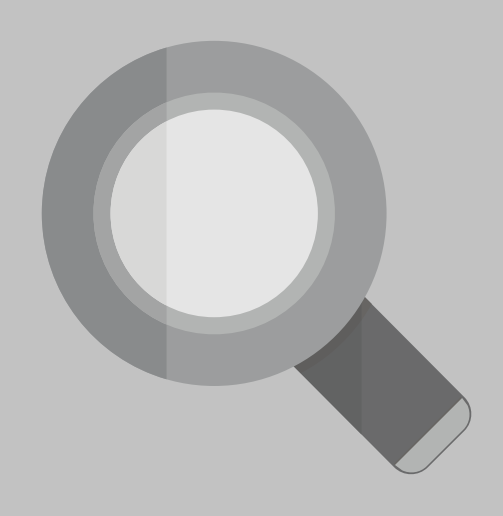

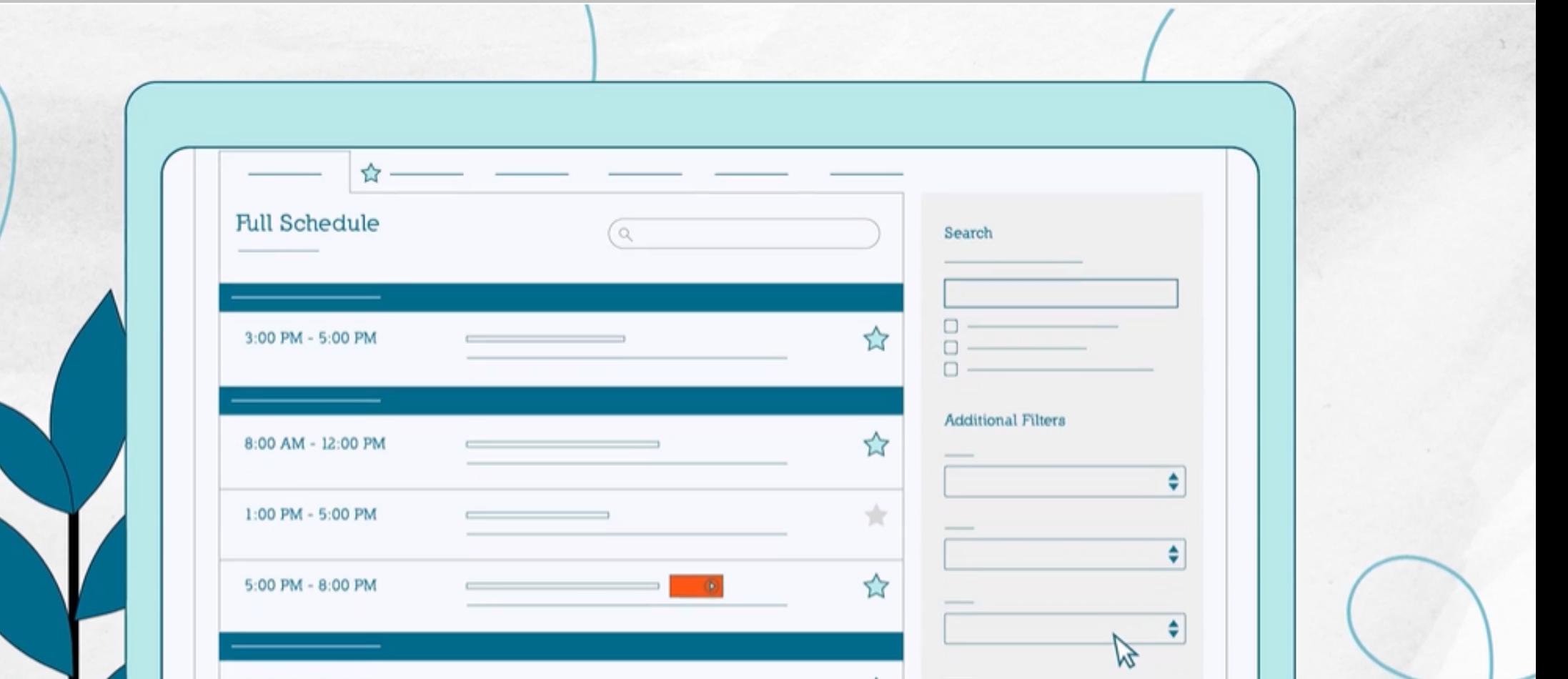

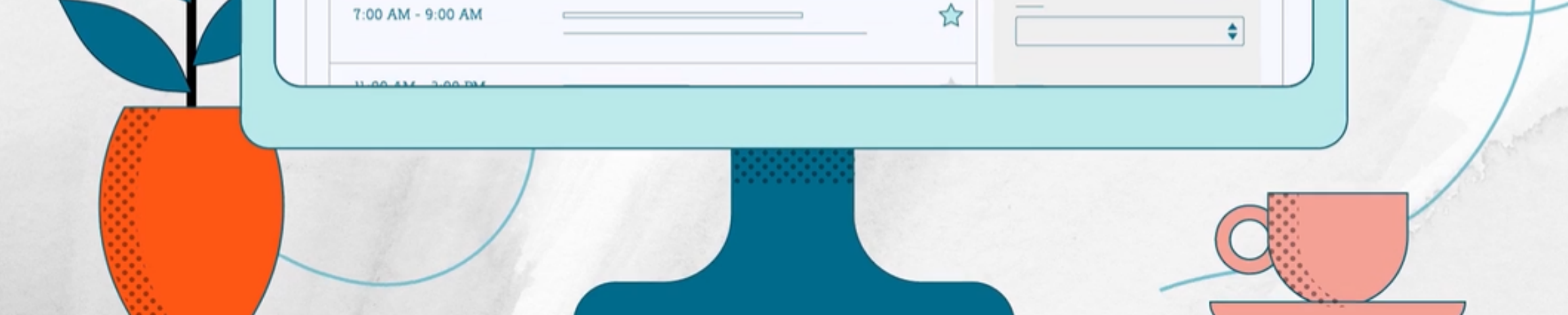

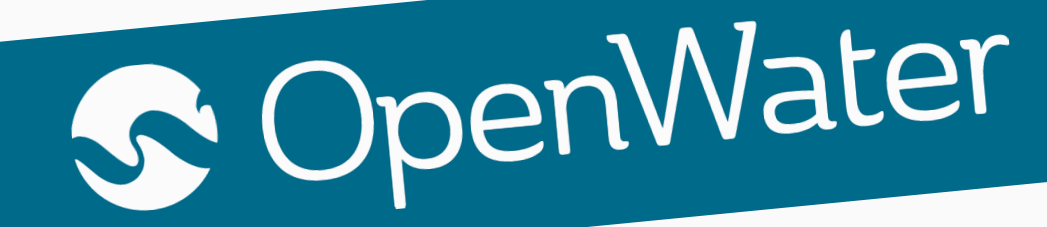

## **OVER 150 VIRTUAL CONFERENCES IN 2020**

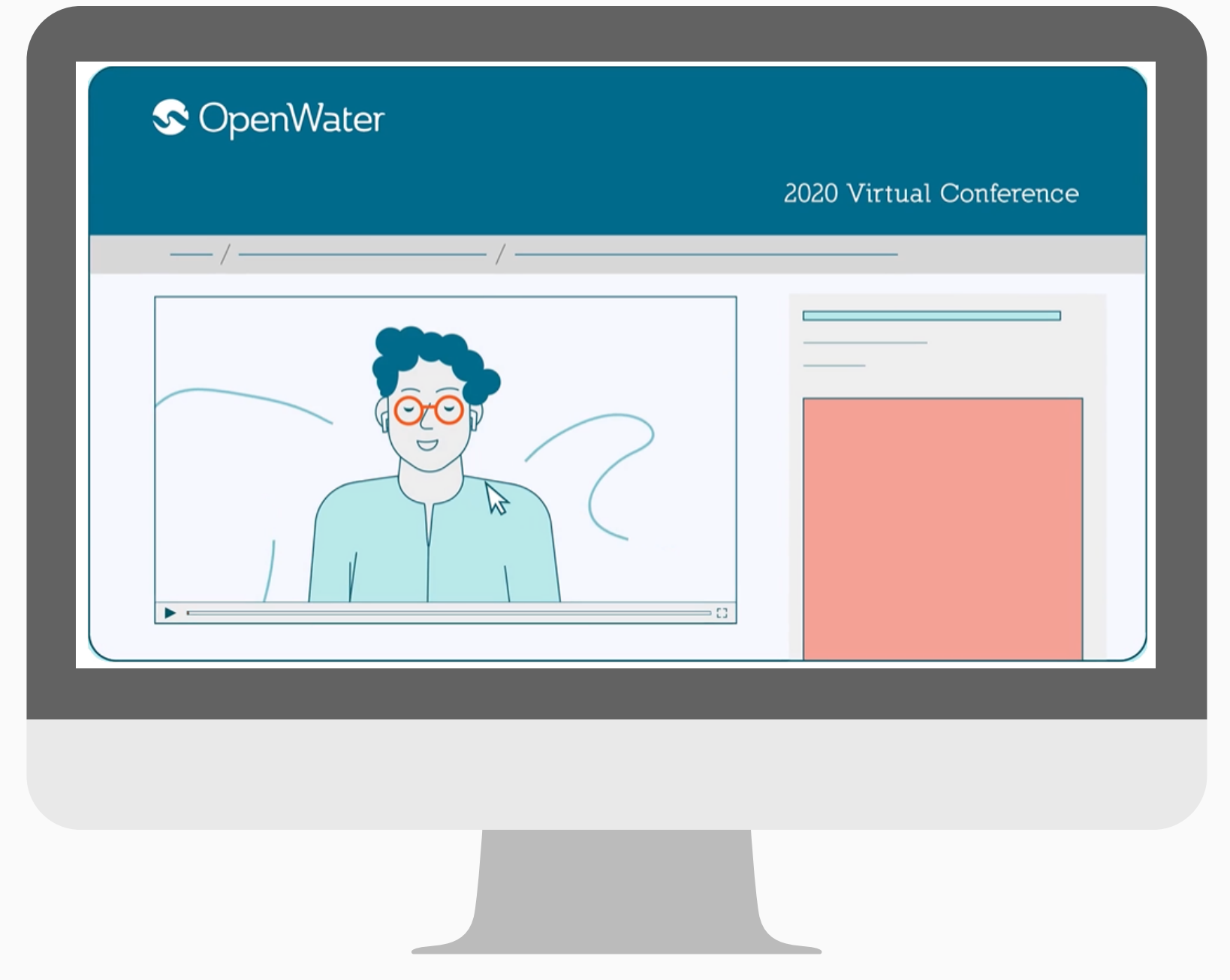

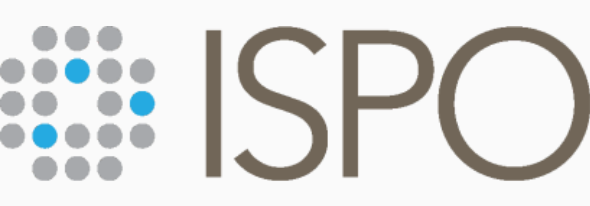

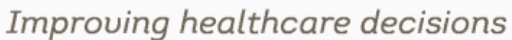

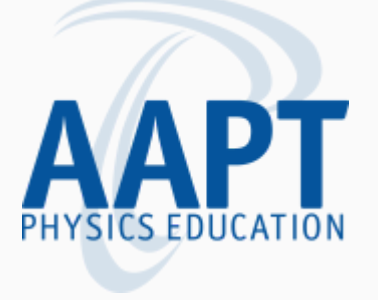

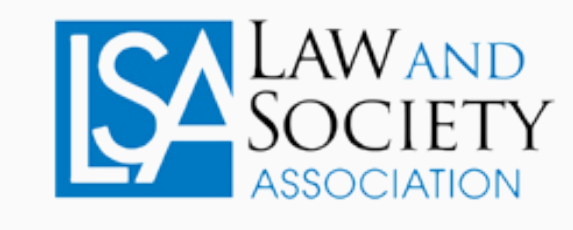

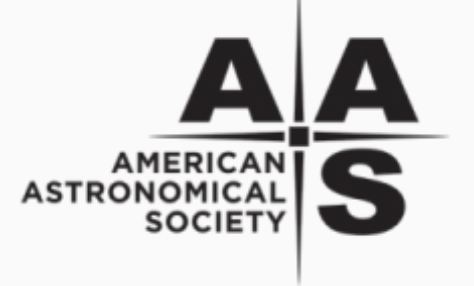

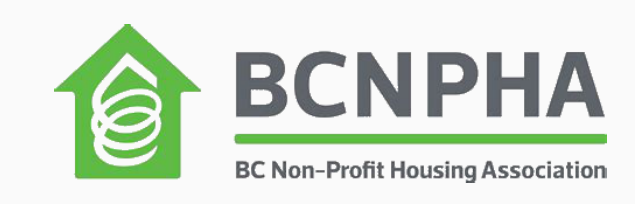

#### of GEOGRAPHERS

AMERICAN ASSOCIATION

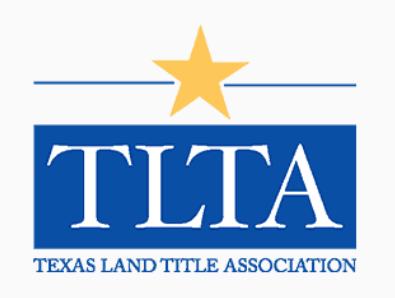

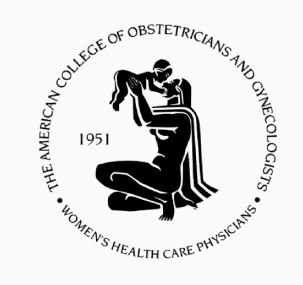

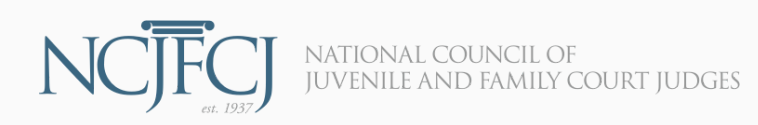

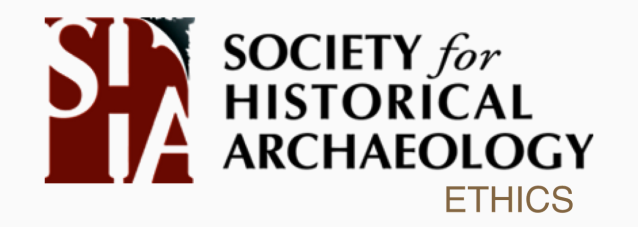

#### **BC SUPPORT Unit**

Advancing patient-oriented research

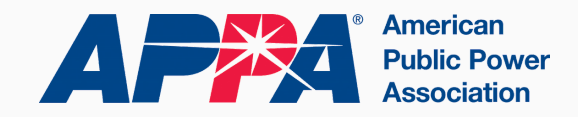

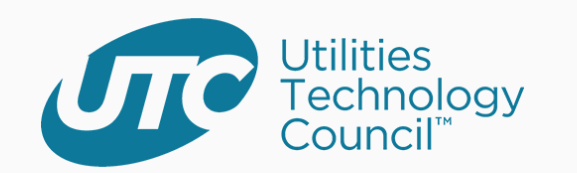

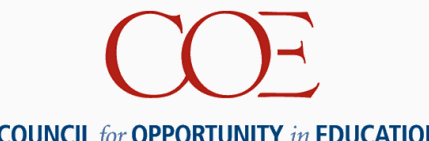

**COUNCIL** for **OPPORTUNITY** in **EDUCATION** 

Skeuomorphism is a term most often used in graphical user interface design to describe interface objects that mimic their real-world counterparts in how they appear and/or how the user can interact with them.

Skeuomorphism occurs in virtual conference software design when the virtual conference look and feel mimics a real world

conference room, or large conference lobby. Just Google "**Virtual [Exhibit](https://www.google.com/search?tbm=isch&source=hp&biw=1768&bih=910&ei=flp_X7PwD4XttQaonJCQAQ&q=virtual+exhibit+hall&oq=virtual+exhibit+hall&gs_lcp=CgNpbWcQAzICCAAyAggAMgIIADICCAAyAggAMgIIADICCAAyBggAEAgQHjIECAAQGDIECAAQGDoICAAQsQMQgwE6BQgAELEDUL0HWIQdYPwdaABwAHgAgAFXiAGlCpIBAjIwmAEAoAEBqgELZ3dzLXdpei1pbWc&sclient=img&ved=0ahUKEwizp8SU0KXsAhWFds0KHSgOBBIQ4dUDCAc&uact=5) Hall**" to see some examples.

Skeuomorphism design limits creativity and is one of the reasons that LinkedIn and Facebook don't look like a virtual happy hour.

OpenWater Event Cloud delivers a simple streamlined design for attendees. Our design caters to **sponsorship [opportunities](https://www.getopenwater.com/resources/virtual-conference-association-sponsorship-prospectus/)** because we understand that virtual conference lead generation is rooted in internet marketing best practices.

## **THE FATAL DESIGN FLAW WITH SO MANY VIRTUAL CONFERENCE PLATFORMS**

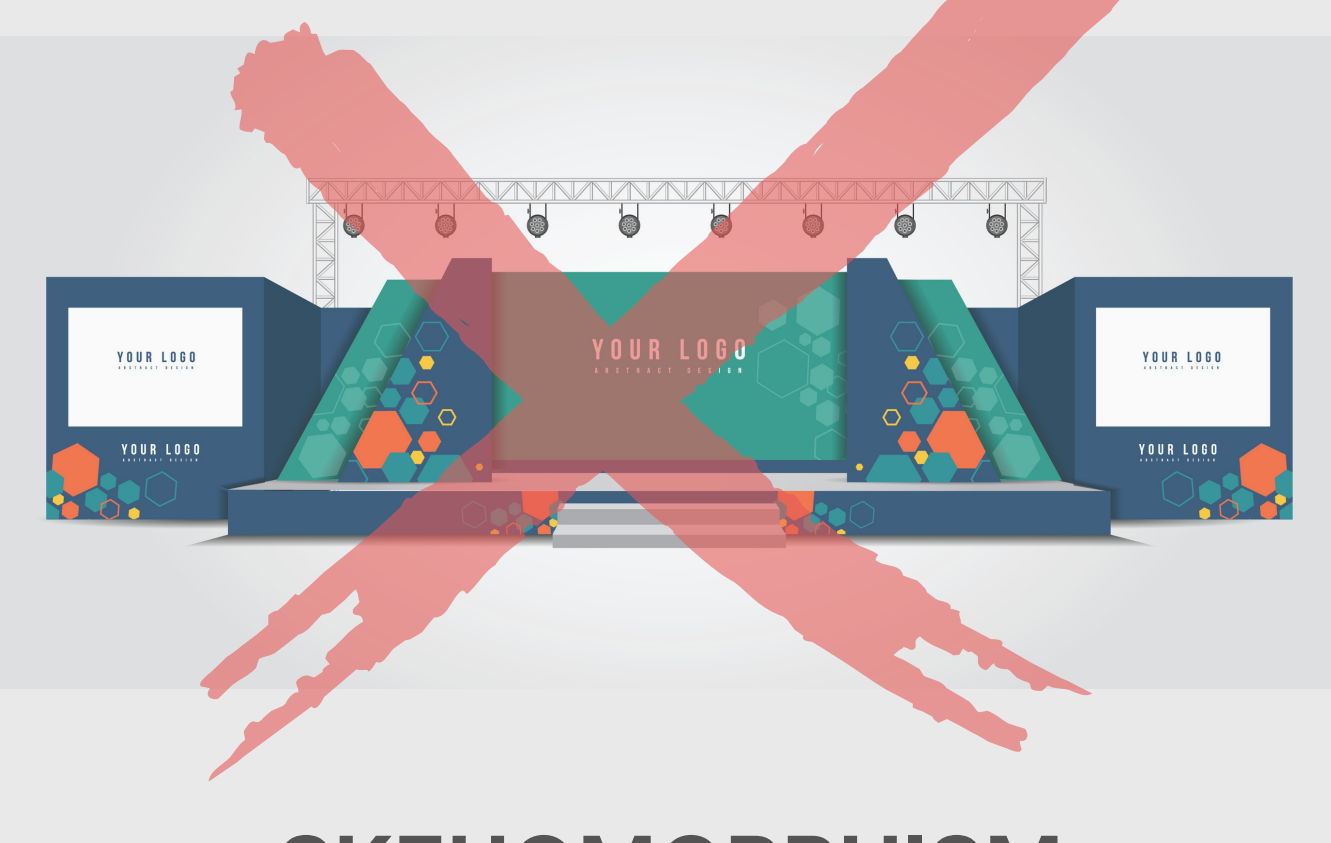

#### **SKEUOMORPHISM**

Highlight sponsors

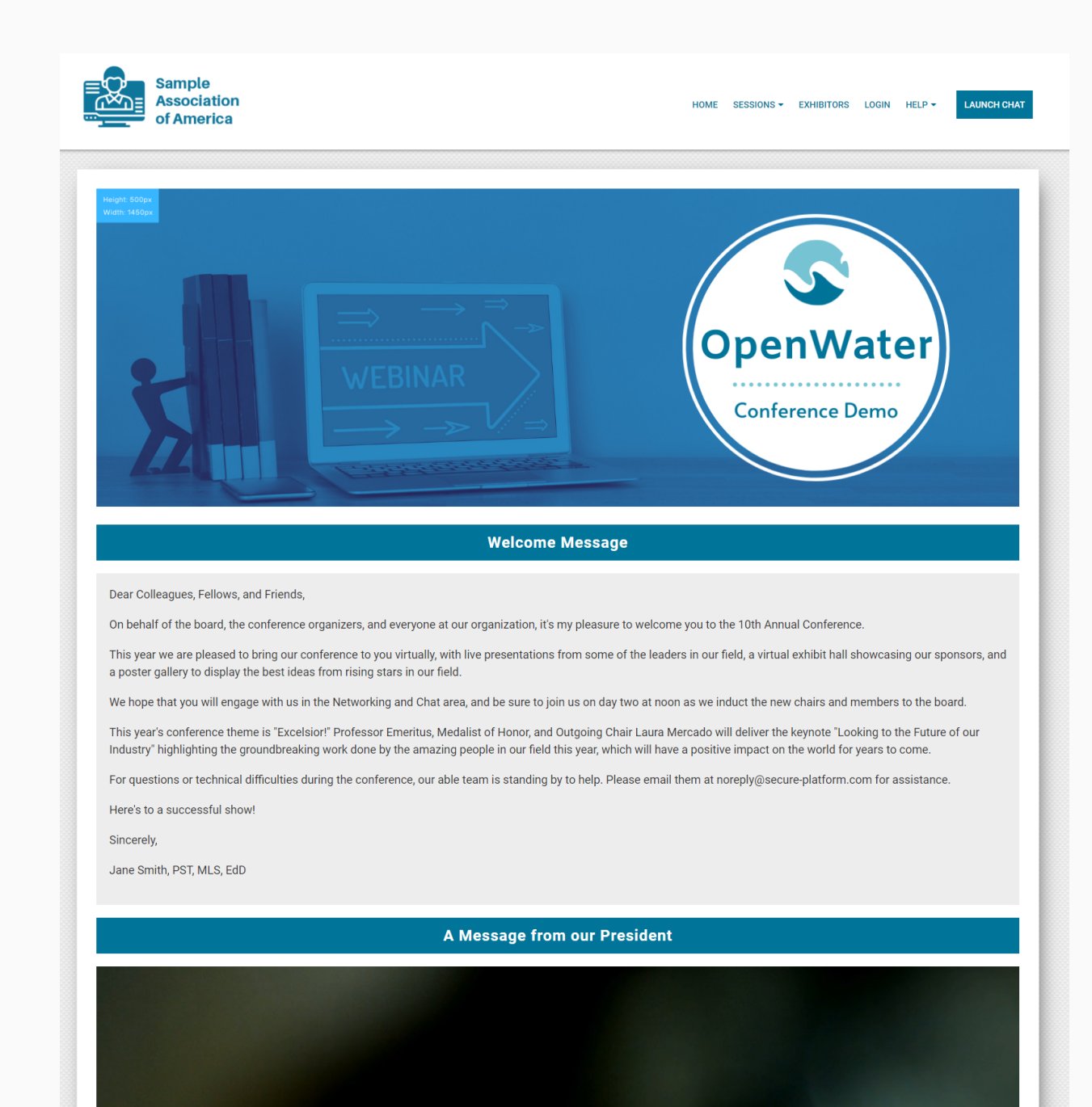

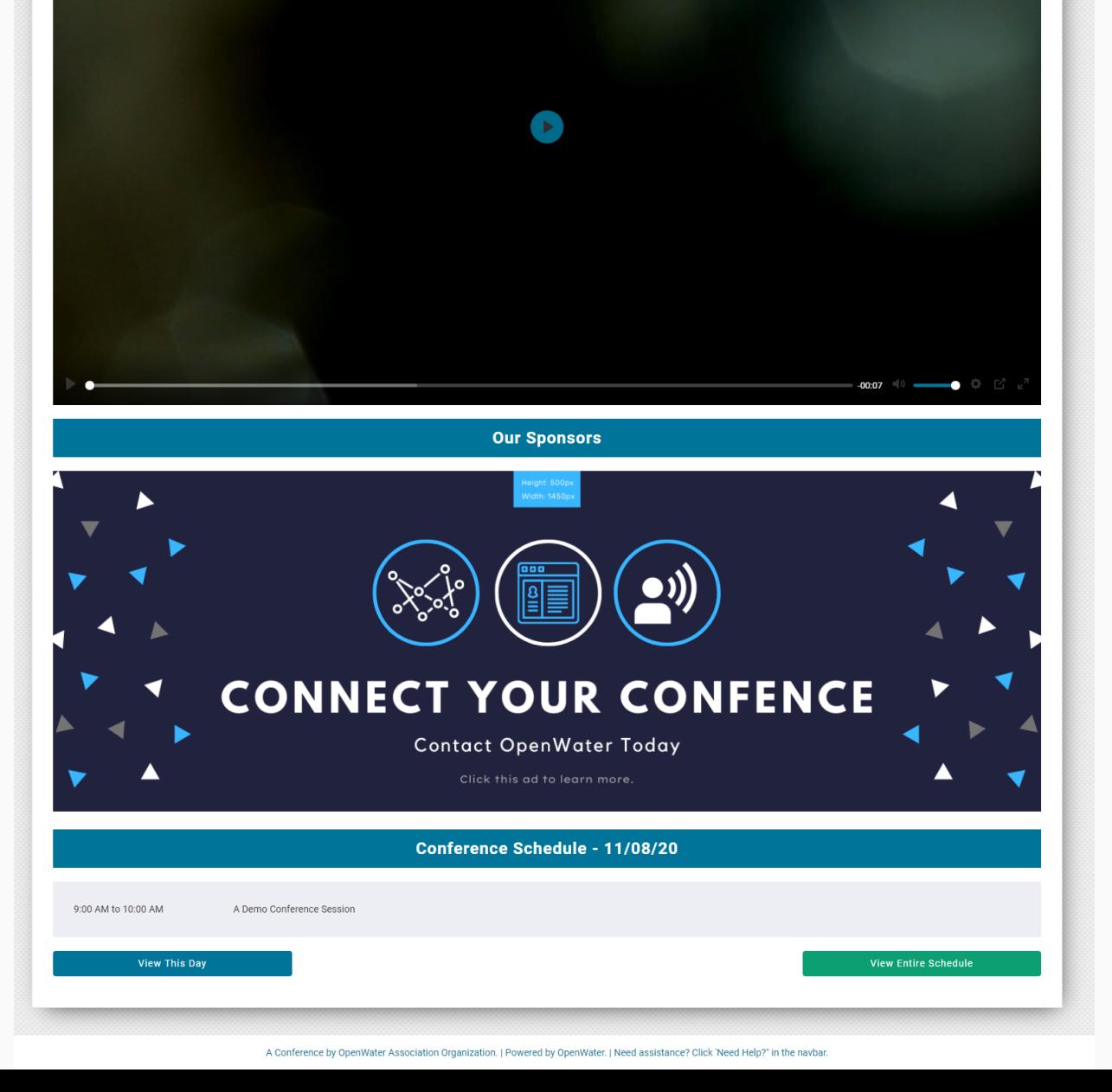

## Conference Homepage

Include a welcome message and video Match the look and feel of your website Upload your logo, setup the root menu

## **CONFERENCE HOMEPAGE EXAMPLE**

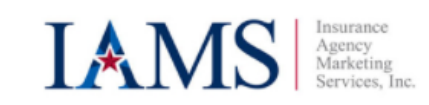

HOME REGISTER LOGIN VIRTUAL SESSIONS EXHIBITOR GALLERY SUBMIT YOUR EXHIBITOR BOOTH

**LAUNCH CHAT** 

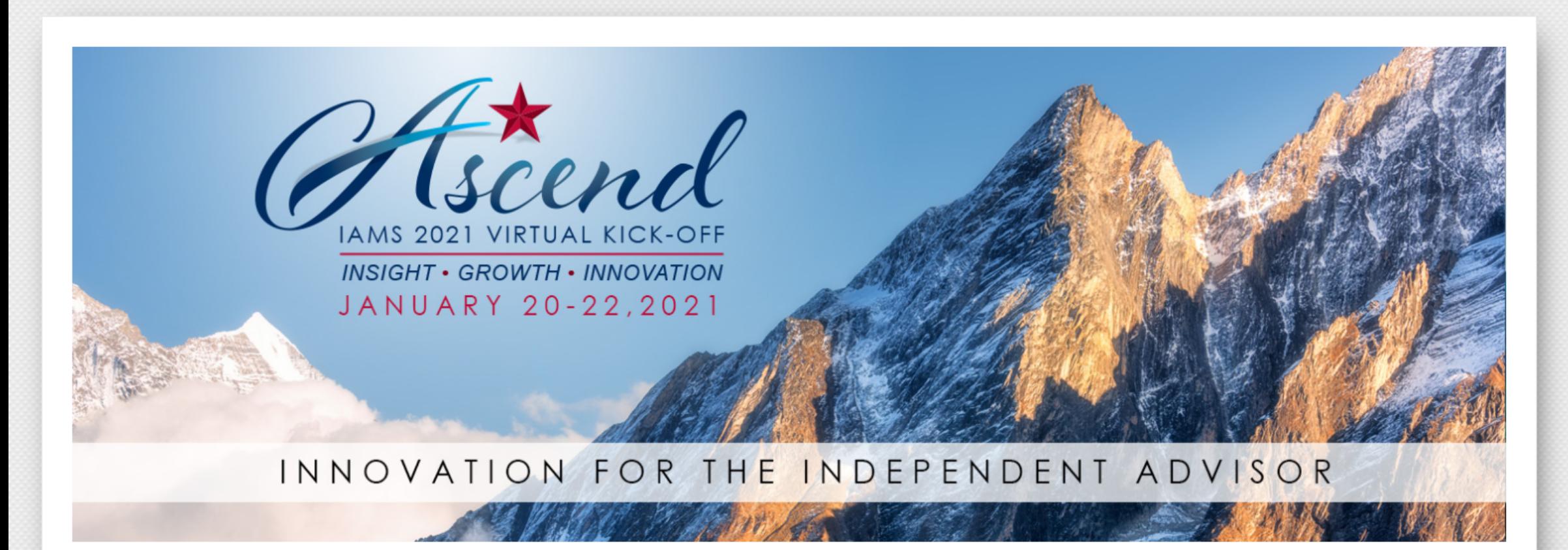

Welcome to the IAMS 2021 Virtual Kick-Off!

IAMS, Inc. is proud to present our first-ever virtual kick-off event, entitled Ascend. This three-day workshop featuring some of the best minds in our industry will cover industry news, new marketing strategies, sales concepts, and more. We will recognize our top producers and agencies at this event and we have a number of surprise speakers lined up to discuss competition, innovation, and adaptation, all important ideas as we head into the new year.

**Our Sponsors** 

#### THANK YOU TO OUR GENEROUS SPONSORS

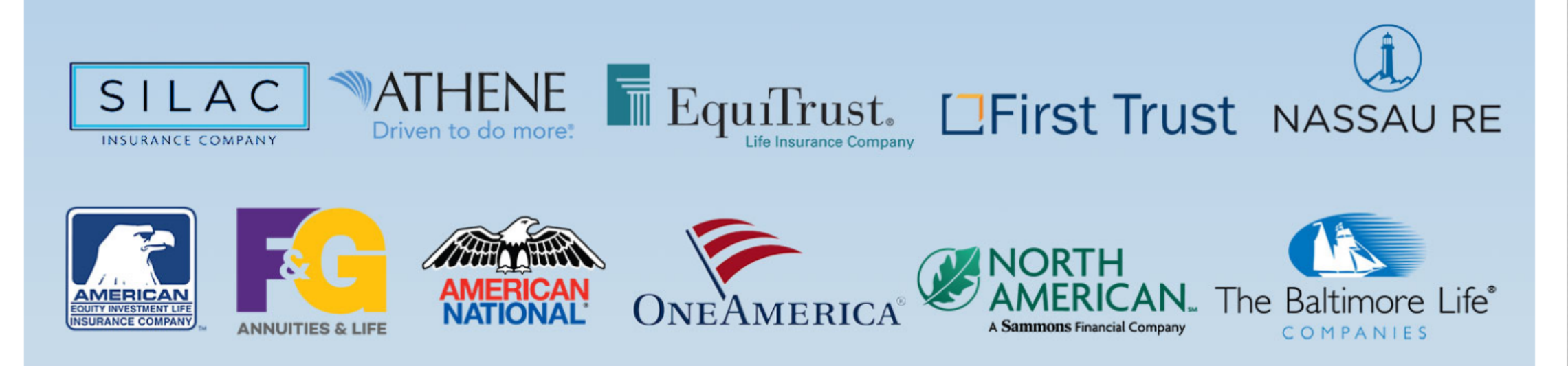

A Conference by Insurance Agency Marketing Services. | Powered by OpenWater. | Need assistance? Click 'Need Help?" in the navbar.

## **CONFERENCE HOMEPAGE EXAMPLE**

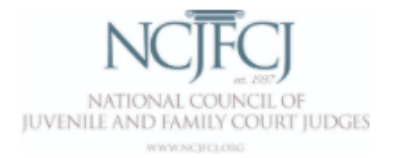

**HOME** SESSIONS -

SPONSORS -

**MY ACCOUNT EXHIBITORS ▼** 

**LAUNCH CHAT** 

# **S NATIONAL CONFERENCE ON**<br>S JUVENILE JUSTICE

HOSTED BY THE NATIONAL COUNCIL OF JUVENILE AND FAMILY COURT JUDGES

#### NCJFCJ Welcomes You to the 2020 National Conference on Juvenile Justice

Welcome to the National Council of Juvenile and Family Court Judges' (NCJFCJ) 2020 National Conference on Juvenile Justice!

While this conference focuses on a wide range of juvenile justice issues, many sessions will highlight cutting-edge best practices, which advance juvenile court effectiveness. A special thank you to the NCJFCJ Curriculum Committee and our own judicial leadership for thoughtfully developing this one-of-akind educational experience.

There are more than 500 participants, faculty, exhibitors, and guests attending virtually from across the country, so connect with everyone through the Sponsor and Exhibitor Galleries, and through the new Chat feature!

Additionally, we kindly request you share feedback through conference surveys in The Academy Schools-sponsored mobile app to help grow and improve this program. With your input, we can create a conference that will meet your educational needs.

We hope you find some time to explore the Conference platform, connect with our valued Sponsors and Exhibitors, and take time for your own self-care and wellness.

## **JUVENILE JUSTICE**

**HON. DAN L. MICHAEL** 

PRESIDENT, NATIONAL COUNCIL OF JUVENILE AND FAMILY COURT JUDGES

01:09

#### **NCJFCJ Thanks Our Sponsors**

#### THE PLACE TO TURN FOR **HEALING OPPORTUNITIES**

Learn more about us during our Virtual Tour sessions

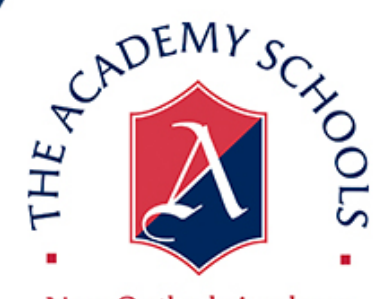

New Outlook Academy **Where Pride Still Matters** 

**SPONSORS** 

#### **SCHEDULE**

#### **EXHIBITORS**

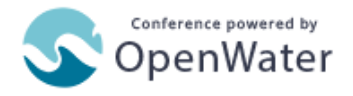

## Platform Sponsorship Options

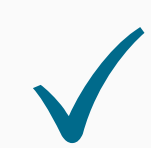

Read our **[sponsorship](https://www.getopenwater.com/resources/virtual-conference-association-sponsorship-prospectus/) prospectus** to learn all the sponsorship options we offer at OpenWater.

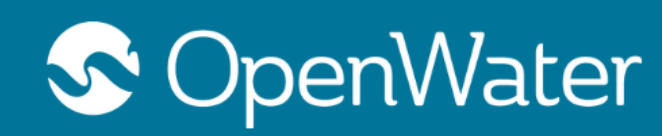

## **VIRTUAL CONFERENCE PLATFORM** SPONSORSHIP PROSPECTUS

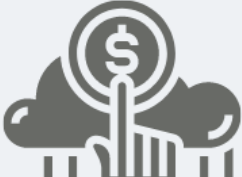

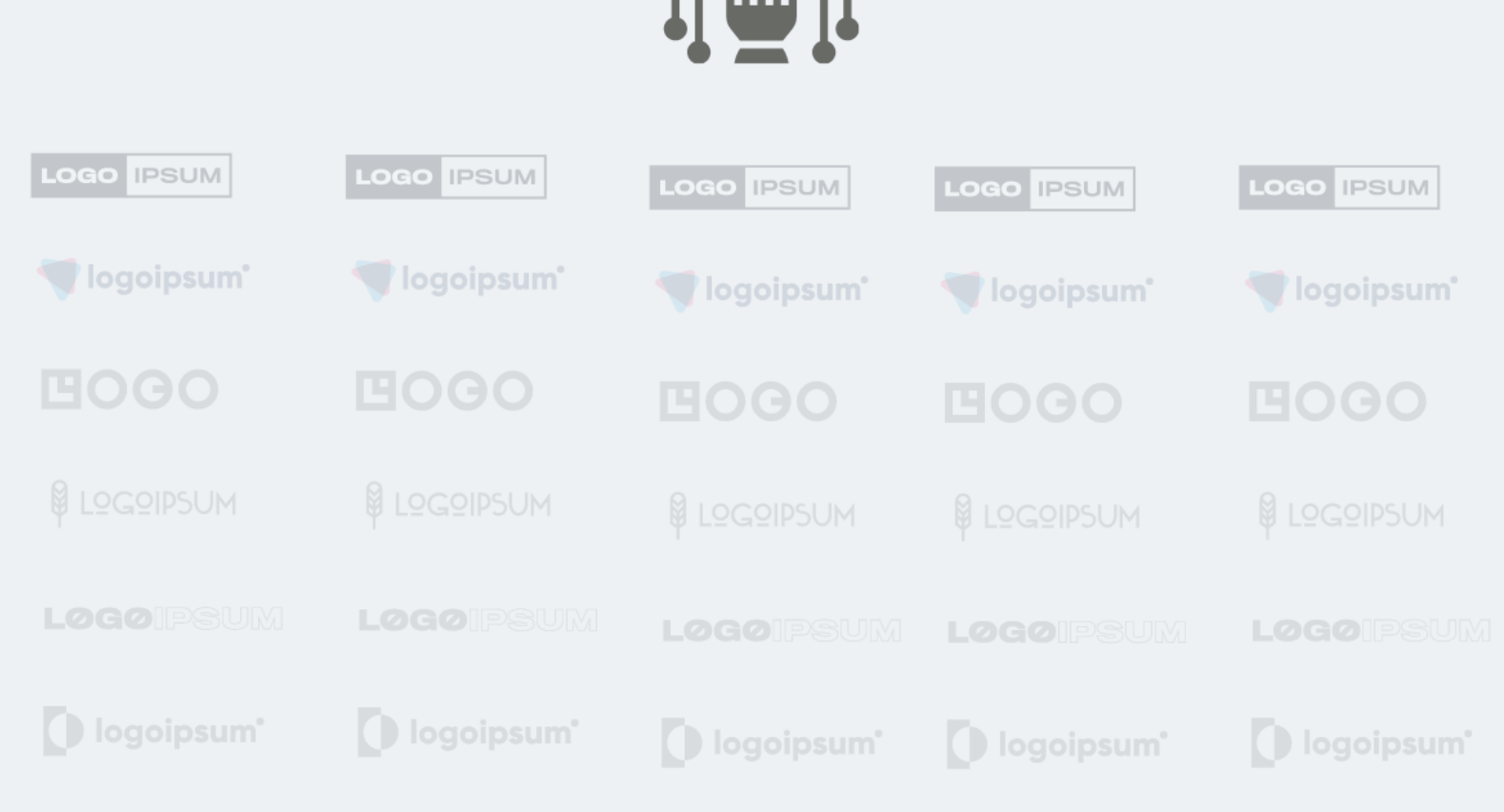

Attendees can add sessions to their personal calendar Simple search tools so that attendees can find sessions quickly Highlight sponsors through banners at the top, or links on the side bar Click "Join Chat" and navigate to the session chatroom.

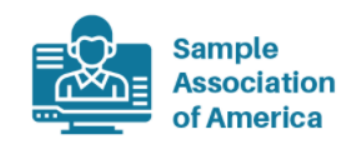

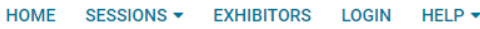

**LAUNCH CHAT** 

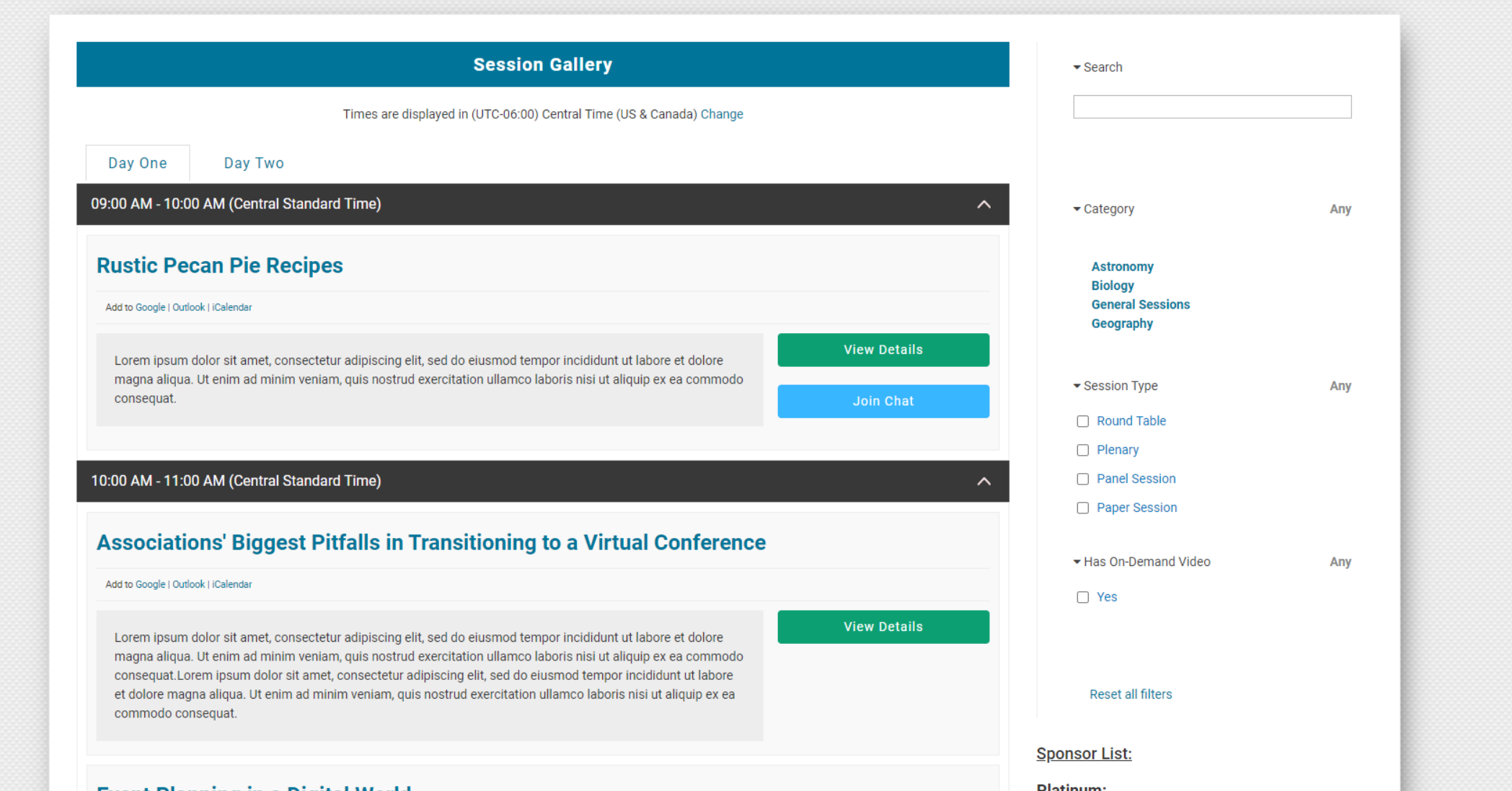

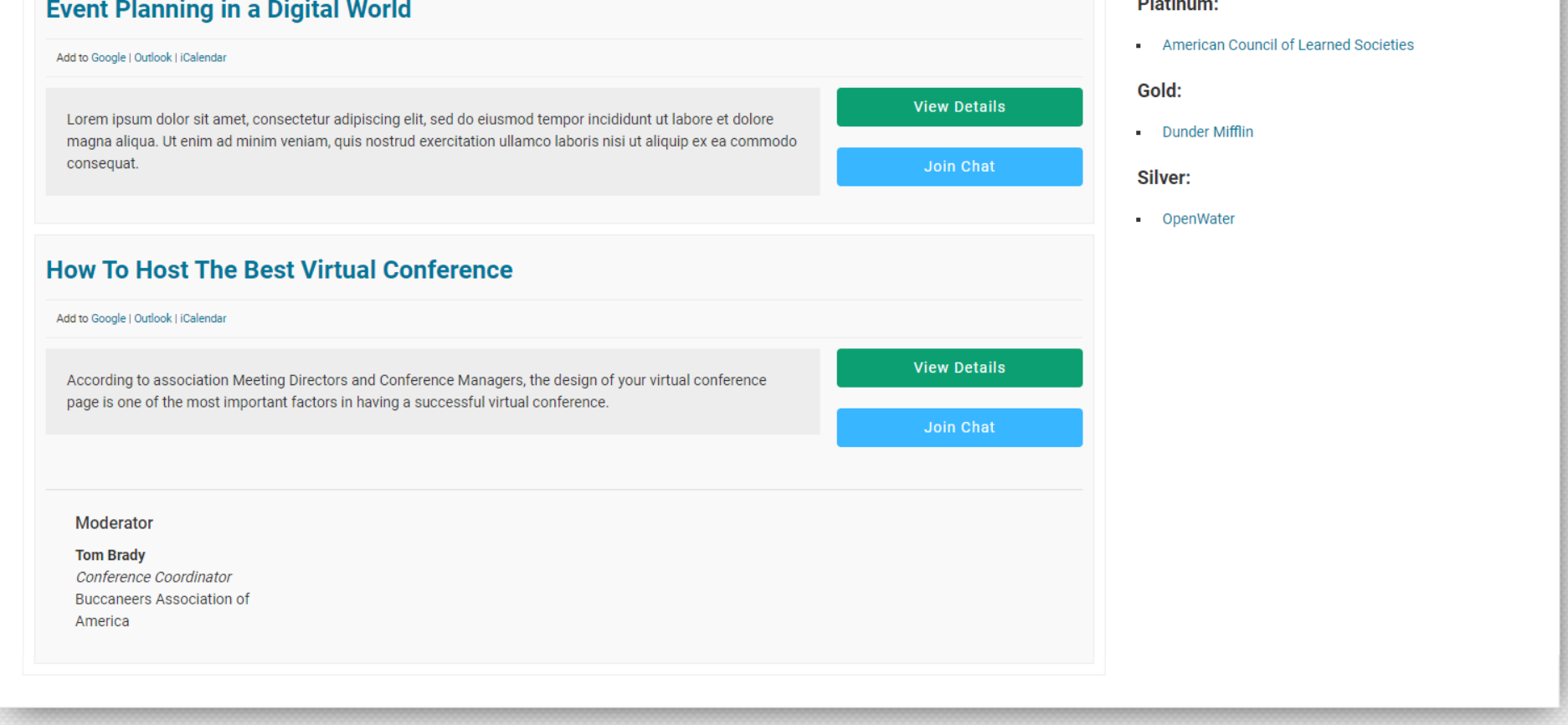

A Conference by OpenWater Association Organization. | Powered by OpenWater. | Need assistance? Click 'Need Help?" in the navbar.

## Schedule Page

#### **SCHEDULE PAGE EXAMPLE**

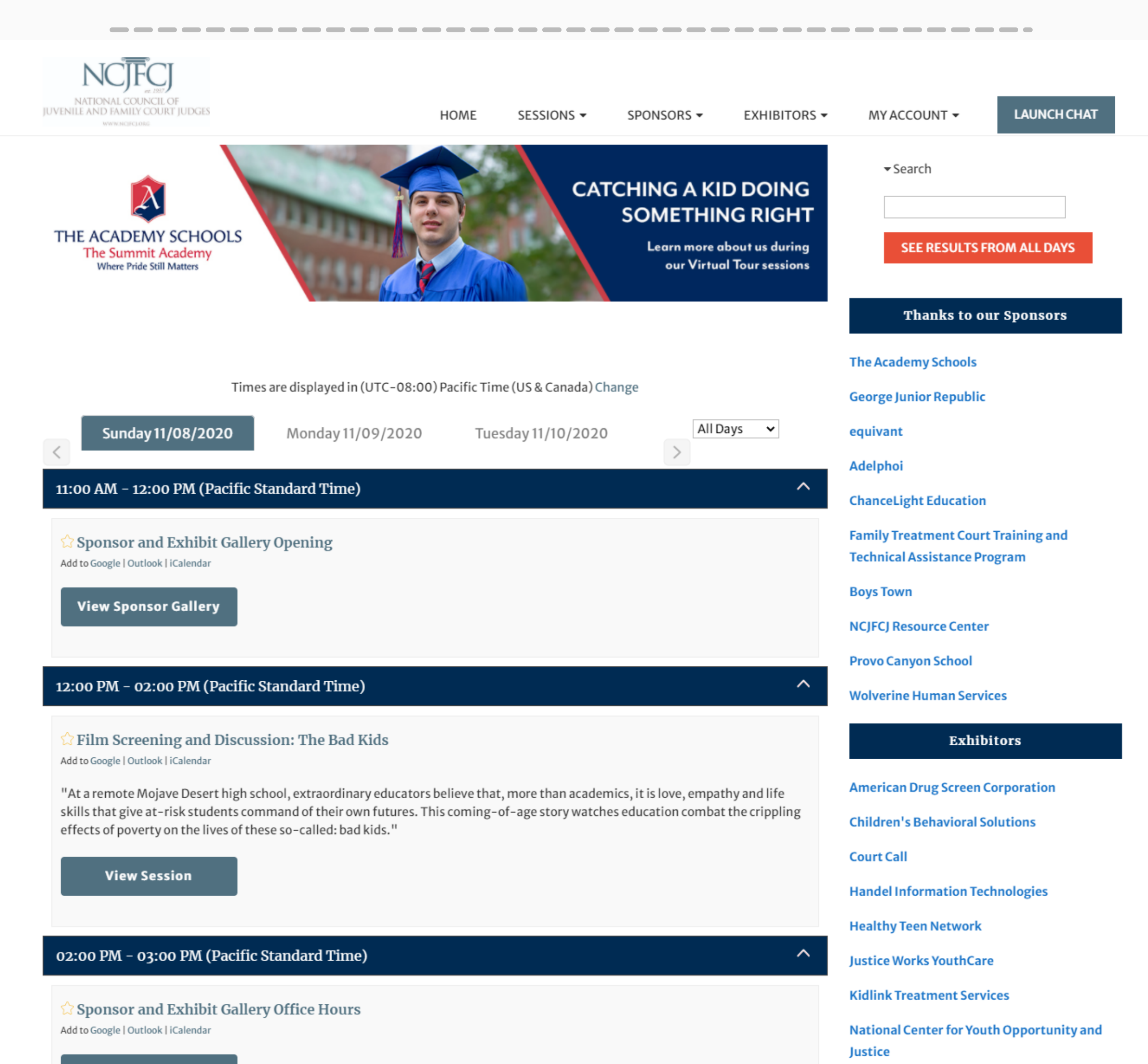

#### 03:00 PM - 04:30 PM (Pacific Standard Time)

#### $\heartsuit$  Welcome Reception, Remarks and Networking Mixer

Add to Google | Outlook | iCalendar

Please join us for a festive kick off to our 2020 National Conference on Juvenile Justice!

**View Session** 

National Center on Substance Abuse and **Child Welfare** 

**National Institute of Justice National Runaway Safeline New Hope Treatment Centers Office of Juvenile Justice and Delinquency Prevention Parenting with Love and Limits** 

**Rite of Passage** 

 $\hat{\phantom{a}}$ 

**Stetson School** 

The Institute for Innovation and **Implementation, University of Maryland** 

**Youth for Tomorrow** 

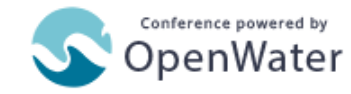

#### **SESSION PAGE** Session Pages

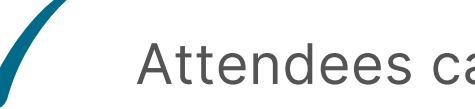

Attendees can join sessions in one click

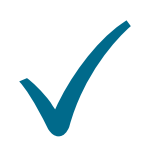

Join Session buttons auto-configure so that attendees can watch a replay, or presenters can join a warm-up session.

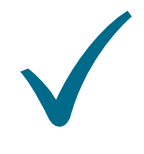

く

Post videos of recordings, profile speakers, and link to materials

Sponsors banner placement at the top of the page or sidebar

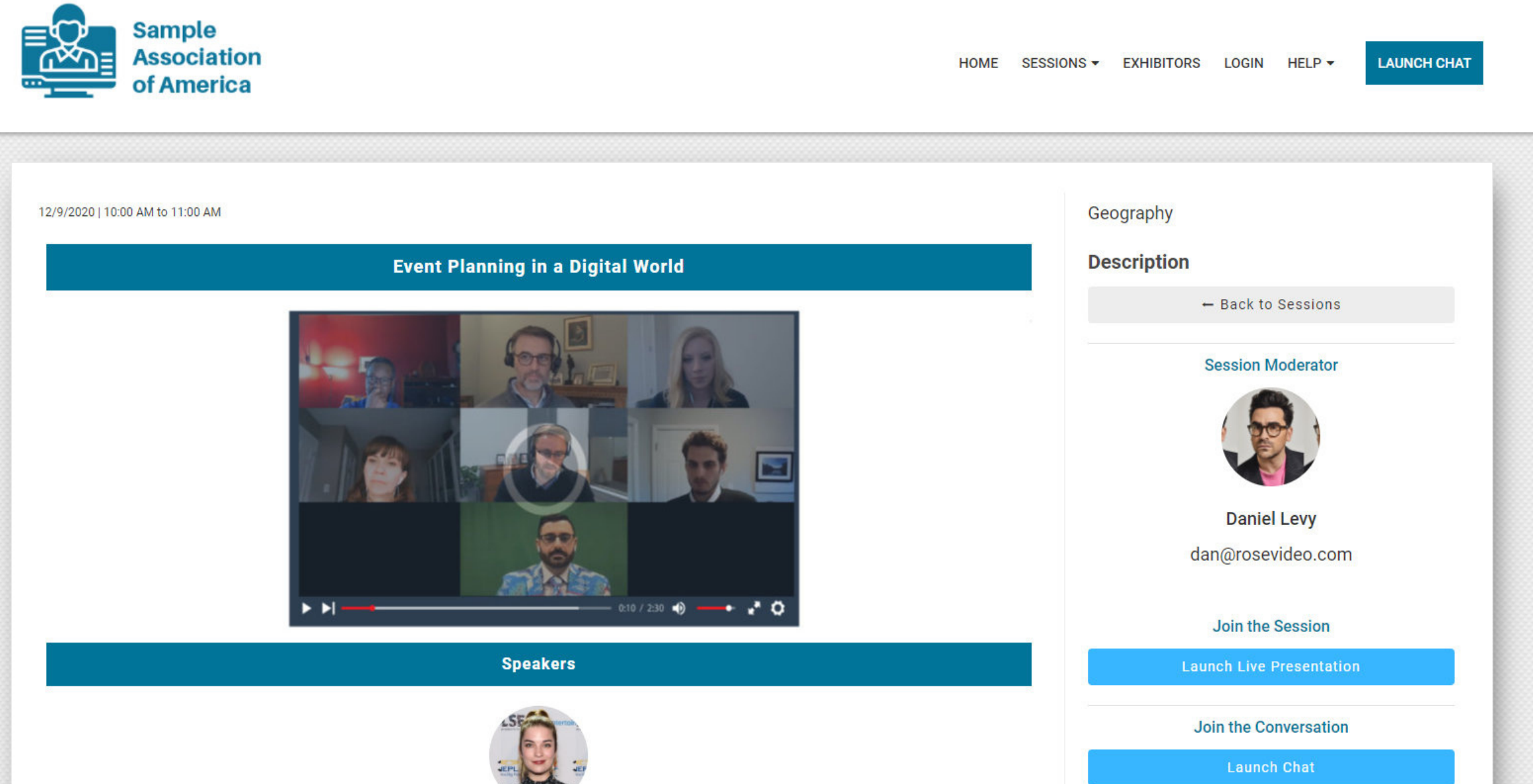

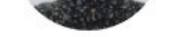

**Annie Murphy** 

annie@queens.ca Marine Biologist | Queens University **Handouts** 

**View Handout One** 

ゝ

**View Handout Two** 

**Videos** 

Watch the Pre-Recorded Video

Lorem ipsum dolor sit amet, consectetur adipiscing elit, sed do eiusmod tempor incididunt ut labore et dolore magna aliqua. Ut enim ad minim veniam, quis nostrud exercitation ullamco laboris nisi ut aliquip ex ea commodo consequat. Duis aute irure dolor in reprehenderit in voluptate velit esse cillum dolore eu fugiat nulla pariatur. Excepteur sint occaecat cupidatat non proident, sunt in culpa qui officia deserunt mollit anim id est laborum.

A Conference by OpenWater Association Organization. | Powered by OpenWater. | Need assistance? Click 'Need Help?" in the navbar.

Charge sponsors for top placements.

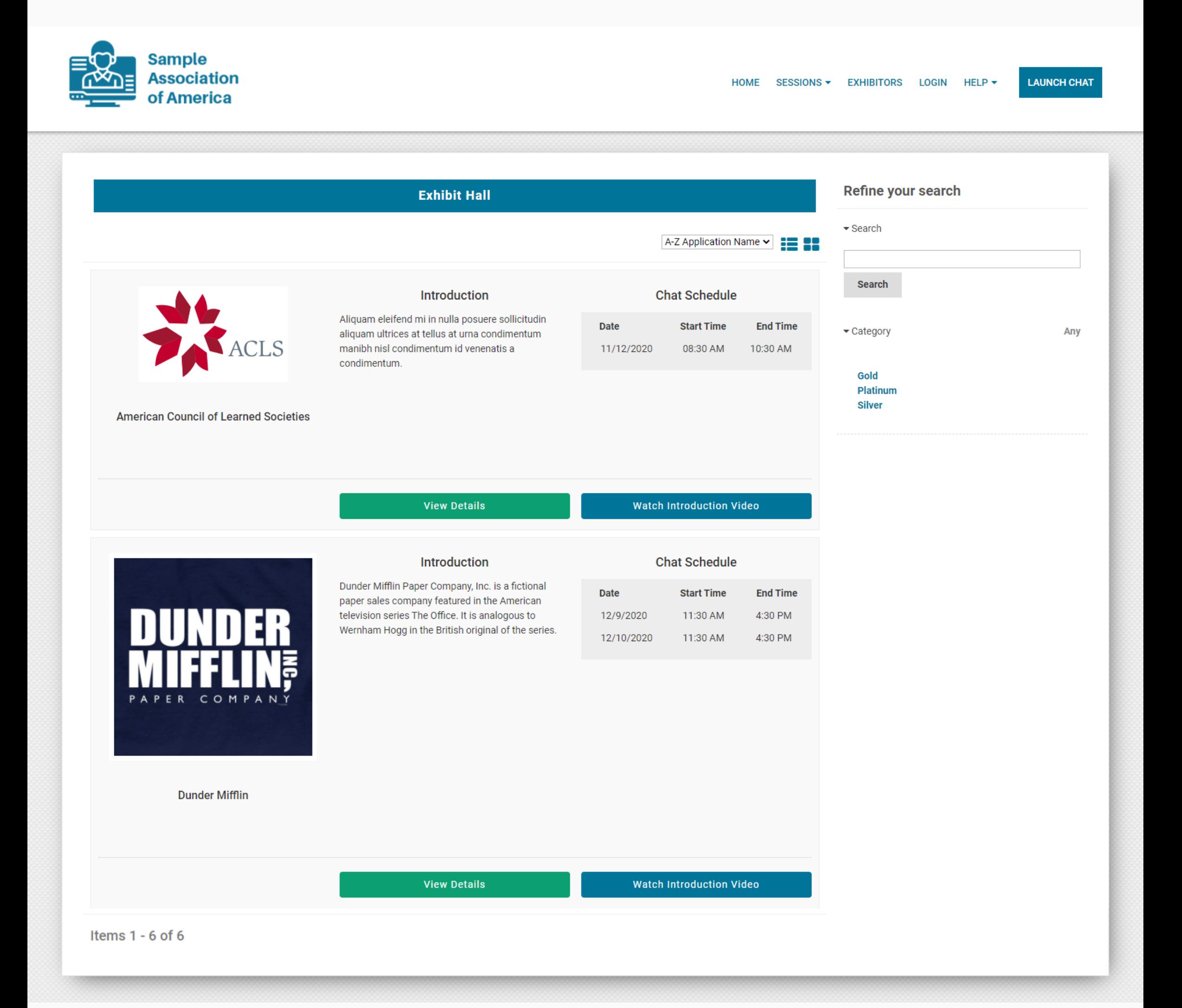

Dead simple interface for attendee discovery and year round reference.

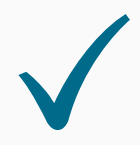

#### **SESSION PAGE** Sponsor Gallery

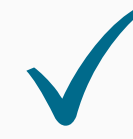

Simple search tools make it easy for attendees to sift through a large volume of exhibitors.

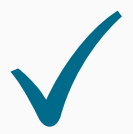

#### **EXHIBITOR GALLERY EXAMPLE**

HOME REGISTER MY ACCOUNT V VIRTUAL SESSIONS EXHIBITOR GALLERY SUBMIT YOUR EXHIBITOR BOOTH

 $\sim$ 

 $\blacksquare$ 

**LAUNCH CHAT** 

 $\overline{\phantom{a}}$ 

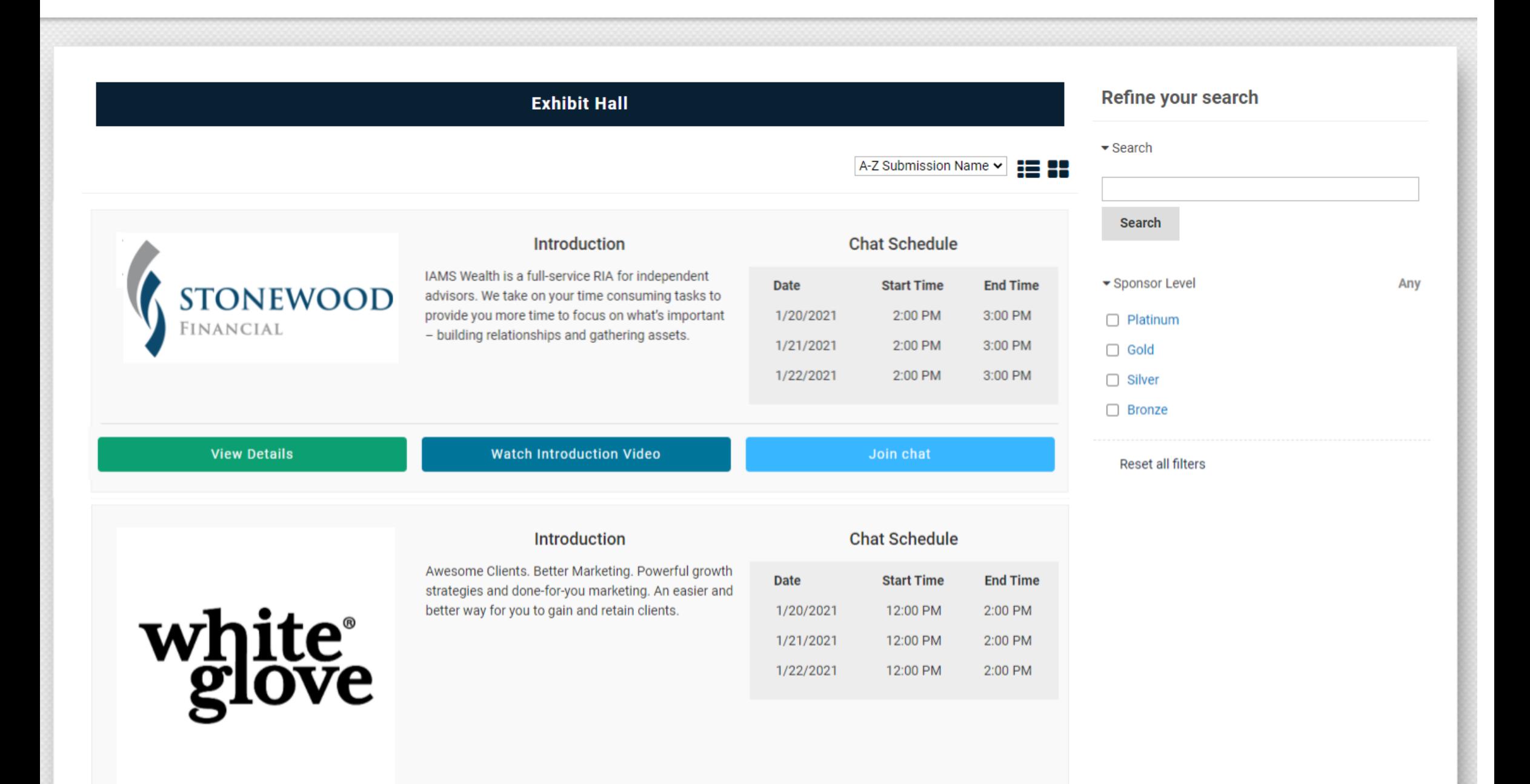

 $\overline{\phantom{a}}$ 

 $\overline{\phantom{a}}$  $\overline{\phantom{a}}$ 

 $\overline{\phantom{a}}$ 

IAMS | Agency Marketing

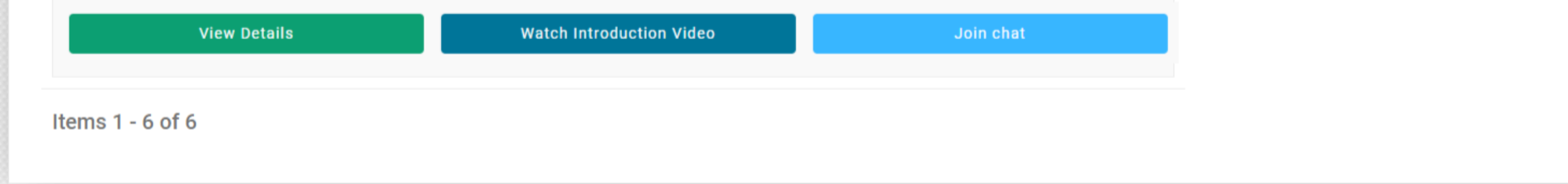

Flexible call to action button so that sponsors can optimize lead generation.

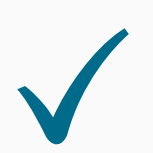

Showcase videos, resources and social media links.

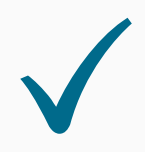

#### **SESSION PAGE** Dedicated Exhibitor Page

Flexible image dimensions so that sponsors don't need to worry about creating custom images just for the conference.

Attendees can reach out to sponsors in the chat feature.

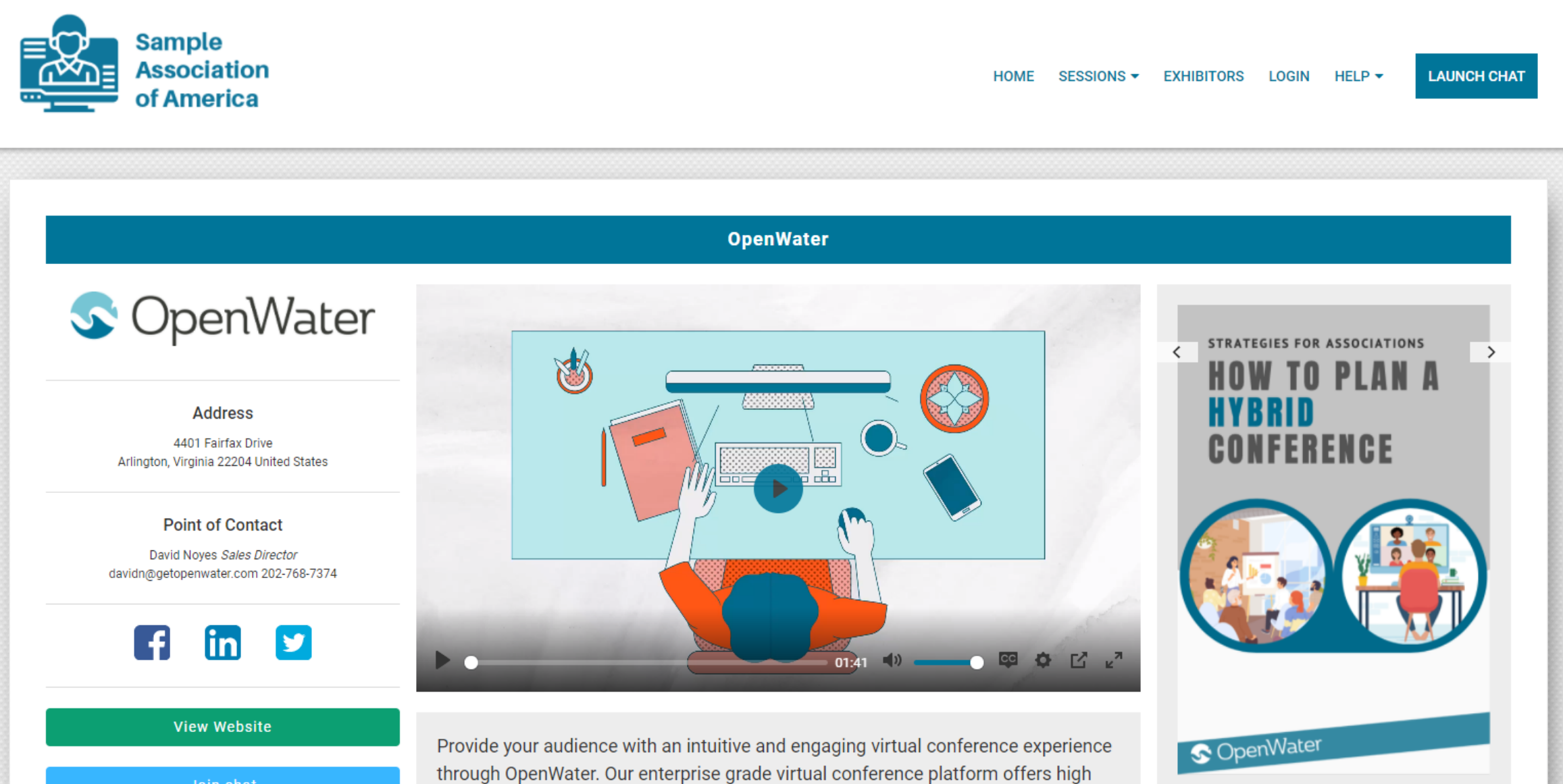

**Exhibitor Check In** 

**Book A Meeting** 

quality broadcasts at scale. We are a proven partner and support team that has enabled associations to flawlessly go virtual.

Master Zoom for virtual events and get the same training trusted by over 100 associations to go virtual in 2020. This is elite Zoom training for speakers and room moderators.

Work with our senior virtual conference planners and find solutions to your most pressing virtual conference needs around sponsorship, networking, hybrid and how to find the right conference format for 2021.

#### **Sample Resource**

Lorem ipsum dolor sit amet, consectetur adipiscing elit. Pellentesque malesuada convallis auctor. Suspendisse tempor jaculis erat vel pharetra. In blandit leo et sapien pellentesque iaculis. Maecenas maximus, eros eu gravida sagittis, lacus purus imperdiet purus, nec pellentesque augue metus sed mi.

**View Resource** 

#### **Chat Schedule**

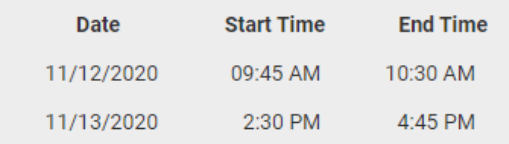

A Conference by OpenWater Association Organization. | Powered by OpenWater. | Need assistance? Click 'Need Help?" in the navbar.

#### **SPONSOR PAGE EXAMPLE**

**IAMS** Assumer

HOME REGISTER MY ACCOUNT v VIRTUAL SESSIONS EXHIBITOR GALLERY SUBMIT YOUR EXHIBITOR BOOTH

**AMERICAN EQUITY INVESTMENT LIFE INSURANCE COMPANY®** 

#### **Address**

6000 Westown Parkway West Des Moines, Iowa 50266 United States

#### **Point of Contact**

Whitney Gramlich Business Development Specialist wgramlich@american-equity.com

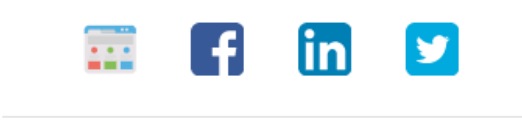

**View Website** 

Join chat

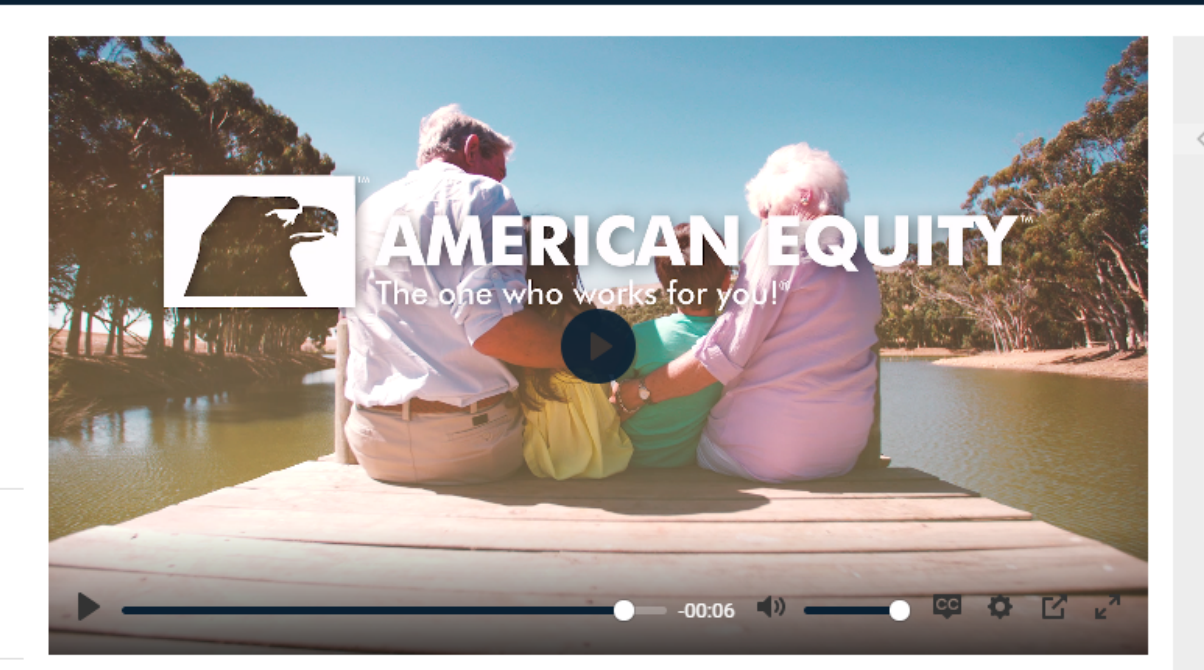

Headquartered in West Des Moines, Iowa, American Equity was founded on the idea of great people providing great service for products built with integrity. In over 25 years, we have not wavered from that commitment, and we continue to evolve and innovate to meet the meet the ever-changing of retirees. For more information, visit american-equity.com.

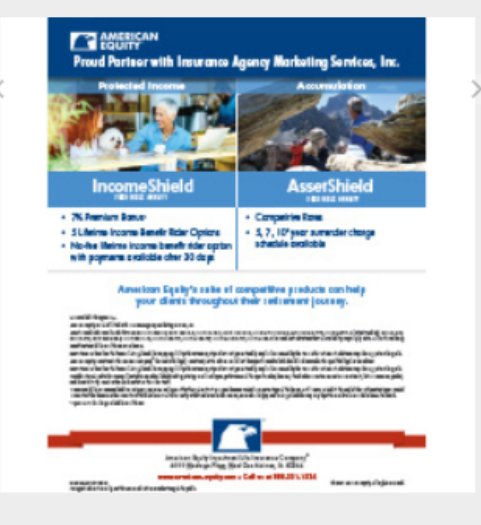

**LAUNCH CHAT** 

American Equity Incomeshield and **AssetShield Flyer** 

**View Resource** 

**American Equity** 

A Conference by Insurance Agency Marketing Services. | Powered by OpenWater. | Need assistance? Click 'Need Help?" in the navbar.

#### **SESSION PAGE** Poster Gallery

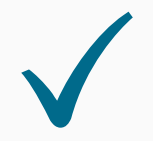

Simple search tools that make it easy for attendees to sift through hundreds of posters and connect with exhibitors.

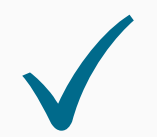

Our software can handle large file size uploads.

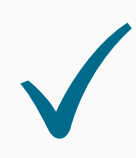

Join the poster chatroom, view details, or open poster PDFs in one click.

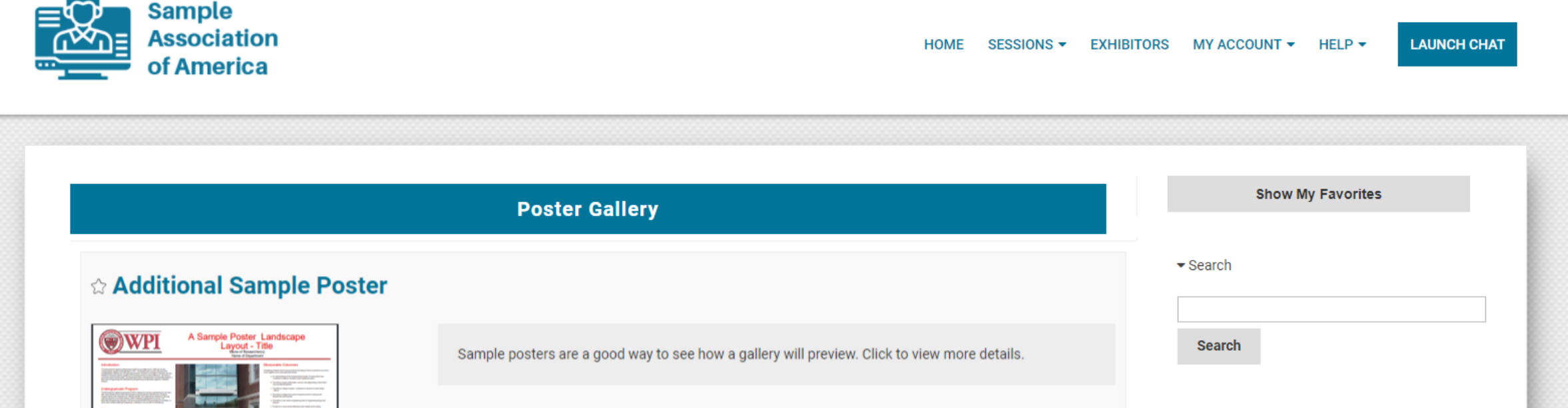

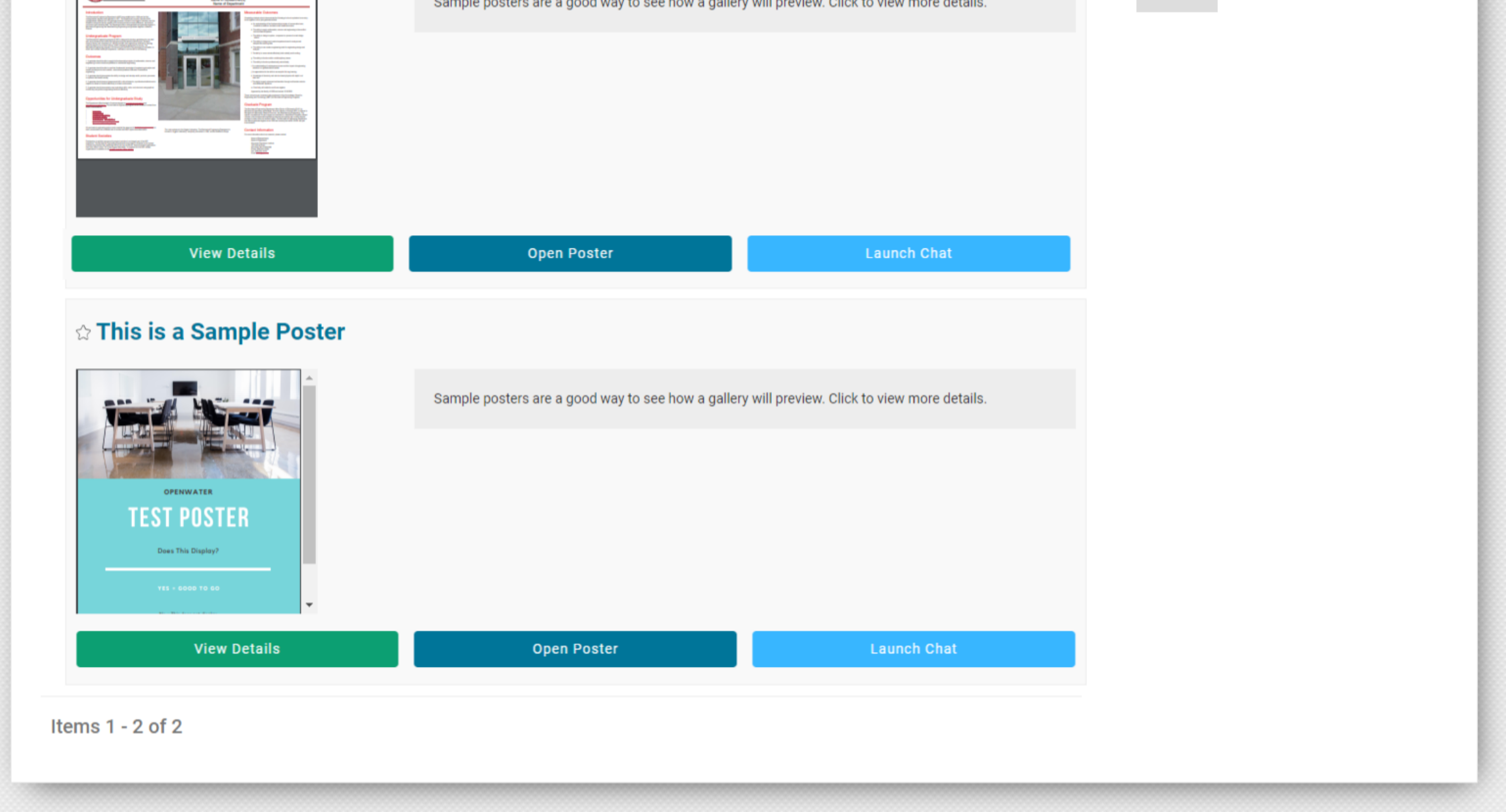

A Conference by OpenWater Association Organization. | Powered by OpenWater. | Need assistance? Click 'Need Help?" in the navbar.

#### **SESSION PAGE** Dedicated Poster Page

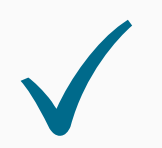

Pair chat rooms with individual posters to encourage conversation and deep niche networking between attendees.

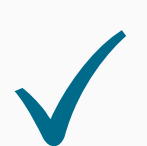

Attendees can easily download materials and see profiles of exhibitors next to their work.

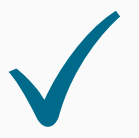

Showcase poster exhibitor bios

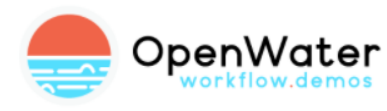

SESSIONS > EXHIBITORS LOGIN NEED HELP? > CHAT **HOME** 

**LAUNCH CHAT** 

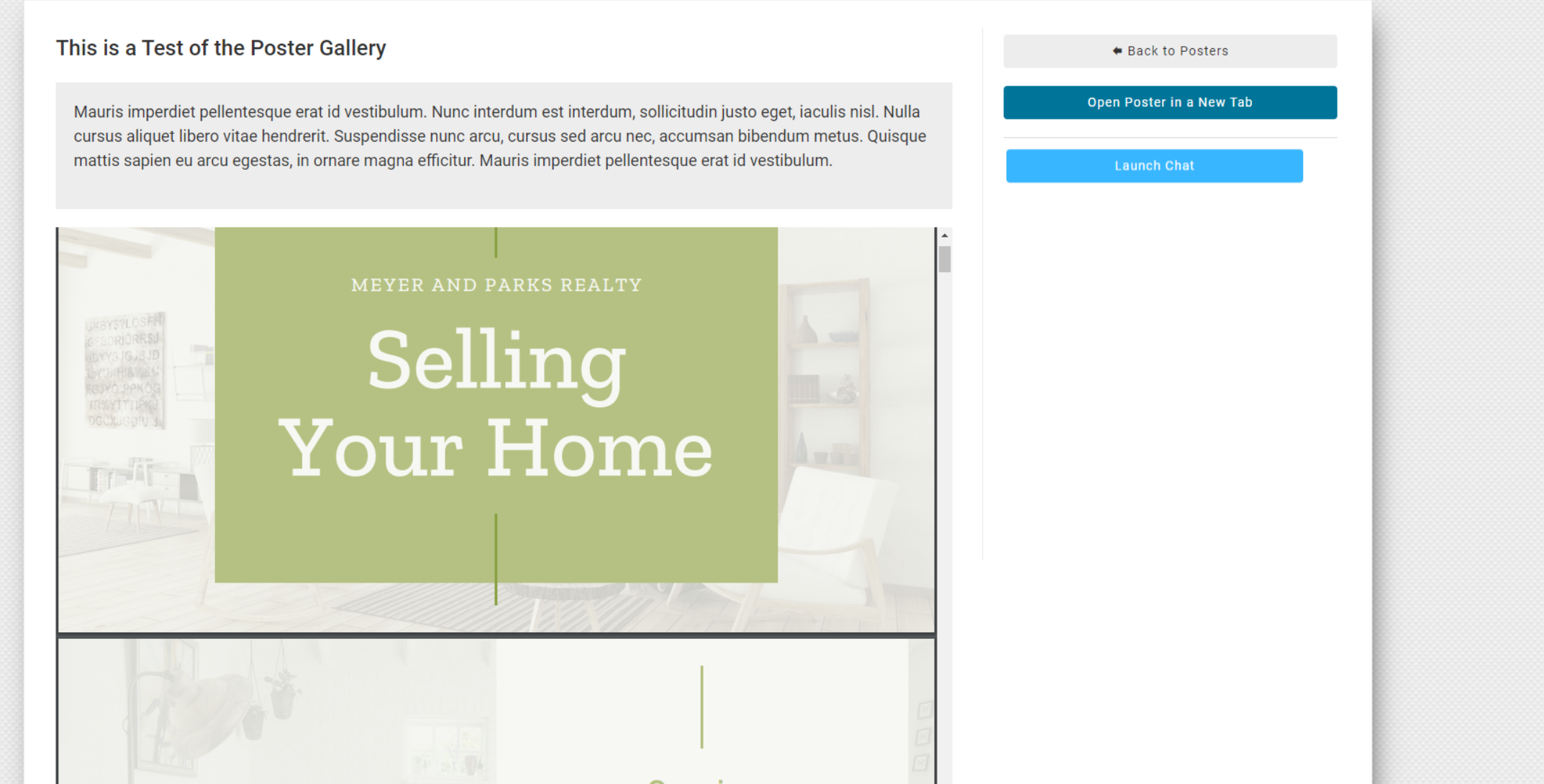

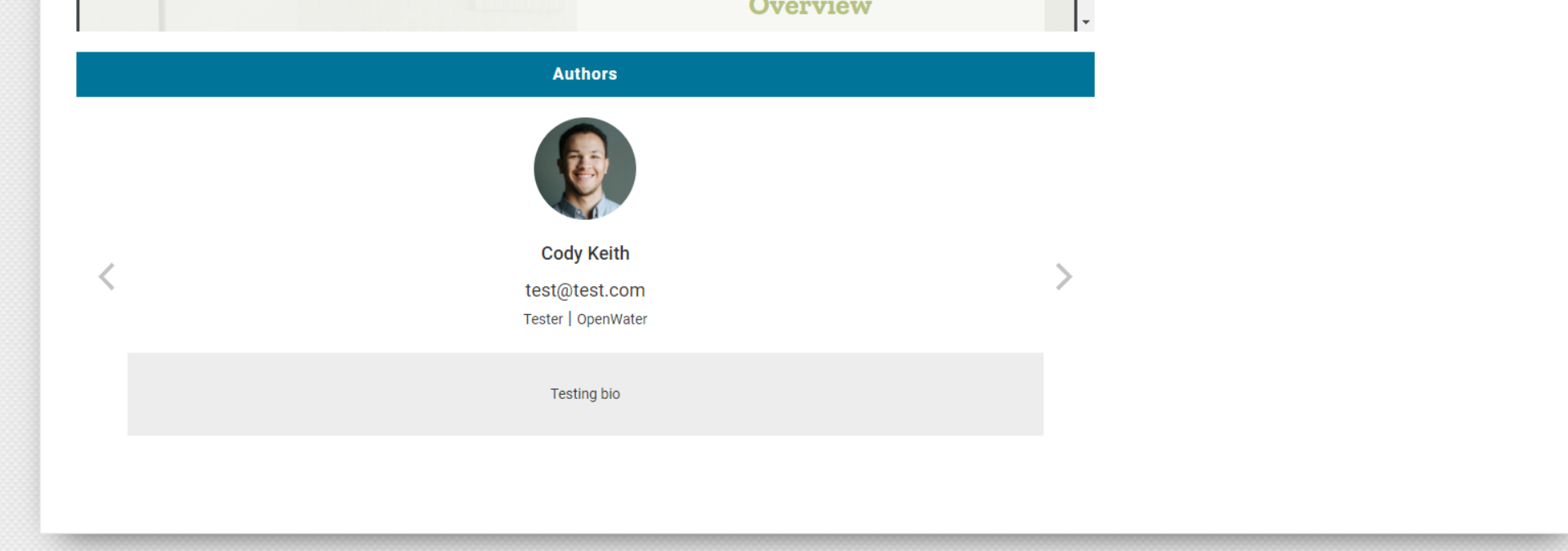

#### A Conference by OpenWater Association Organization. | Powered by OpenWater. | Need assistance? Click 'Need Help?" in the navbar.

## Attendees create profiles before joining networking

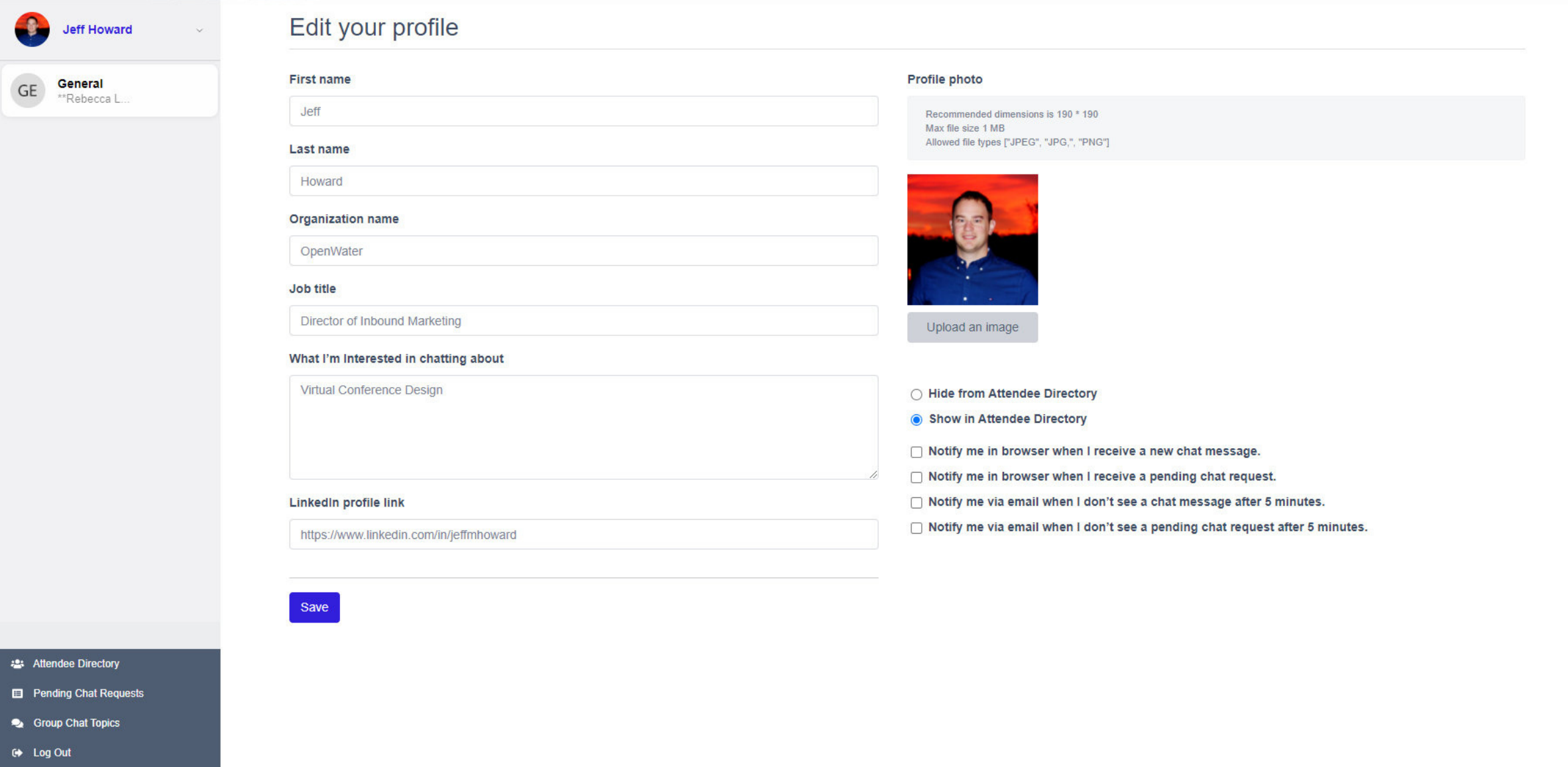

### **SESSION PAGE** Networking Lounge, Chat & Video Networking

Attendees can browse available rooms. To encourage networking setup rooms by topic, or session. Click copy link, to easily grab a link to a chat room and share with another attendee or on social media.

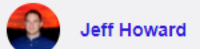

Q Search.

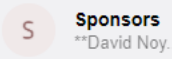

General  $GE$ \*Laura Mer.

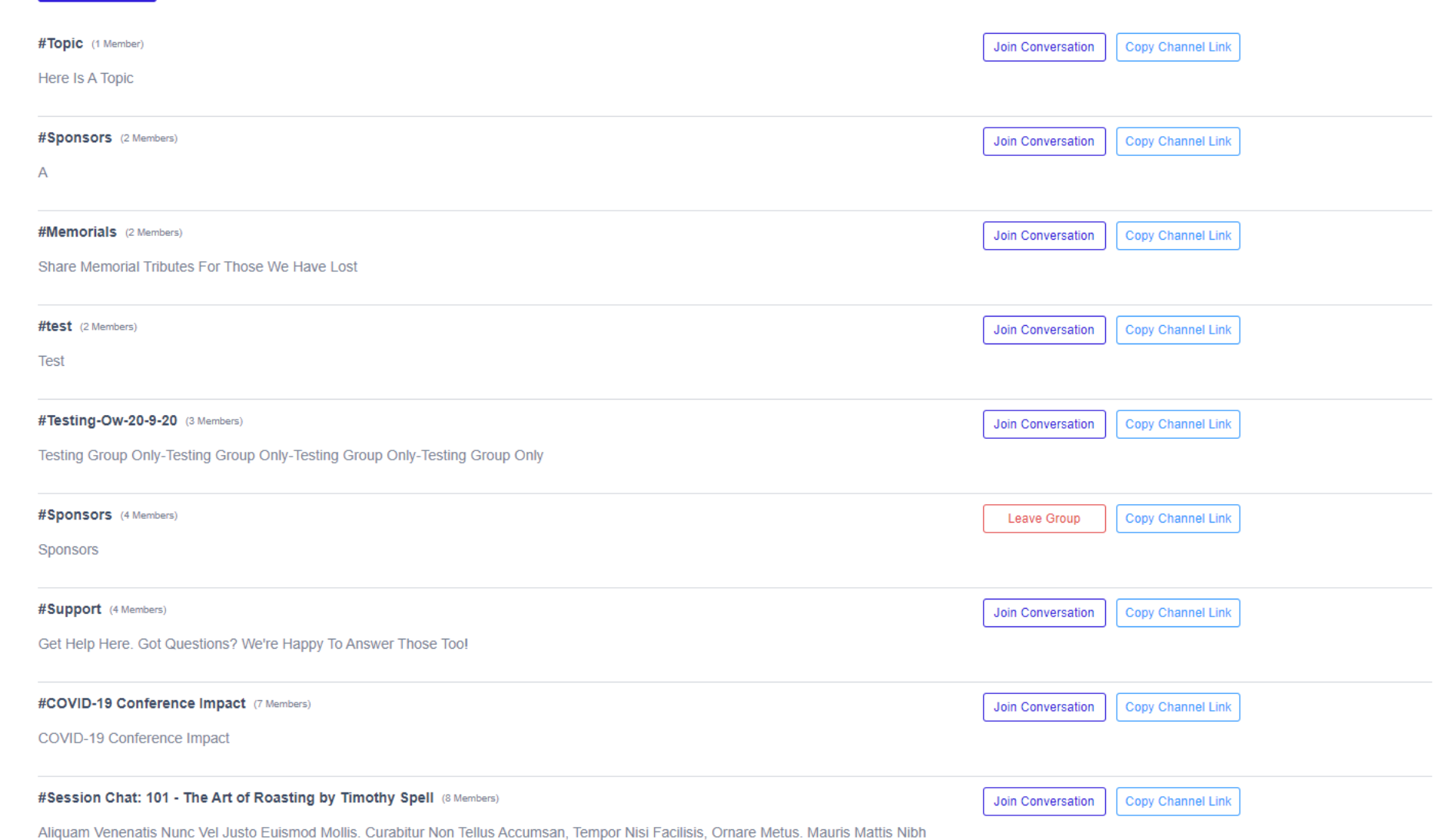

Browse attendees in the directory, and send one on one chat requests.

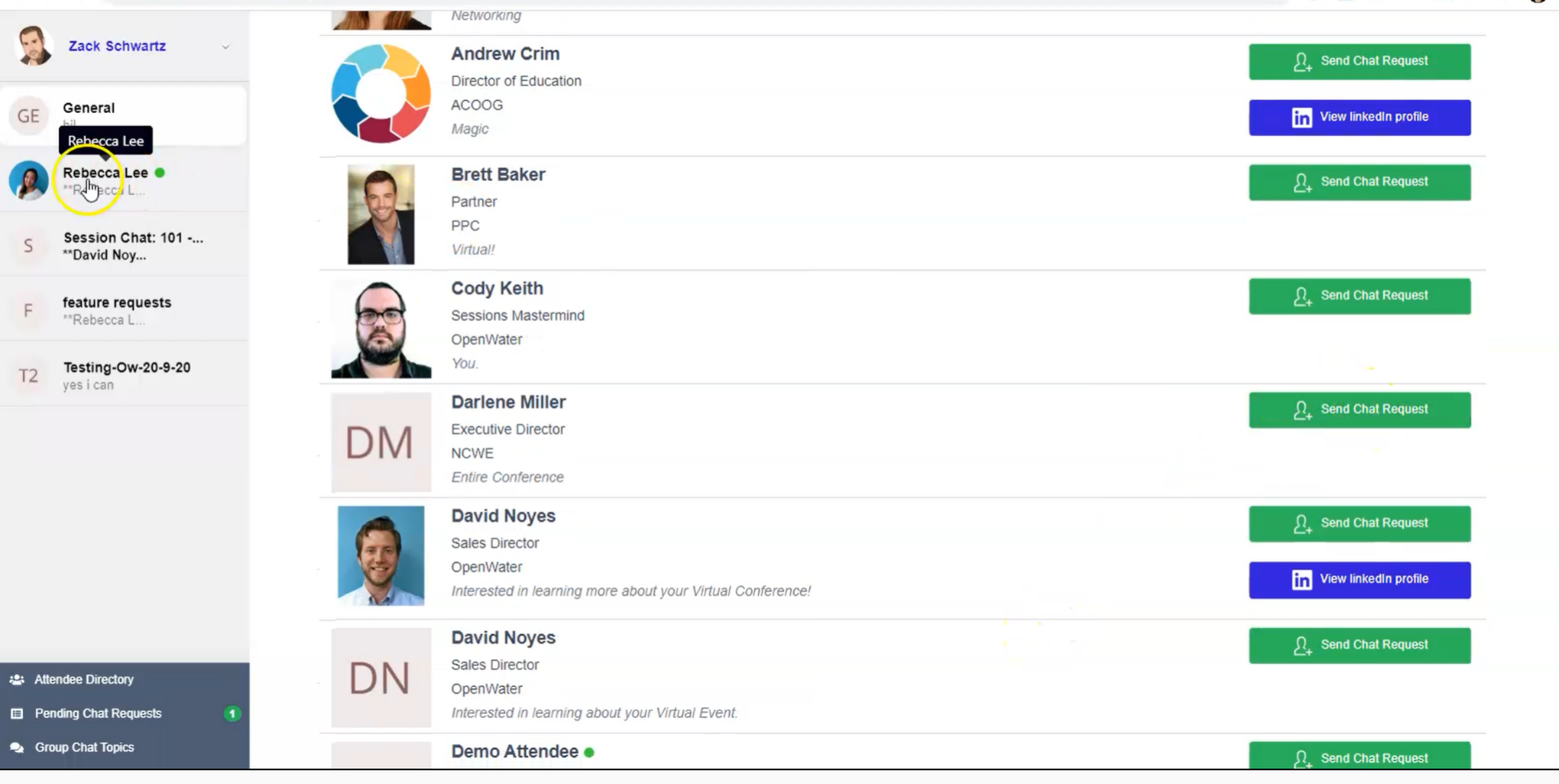

Attendees can see incoming chat requests from other attendees.

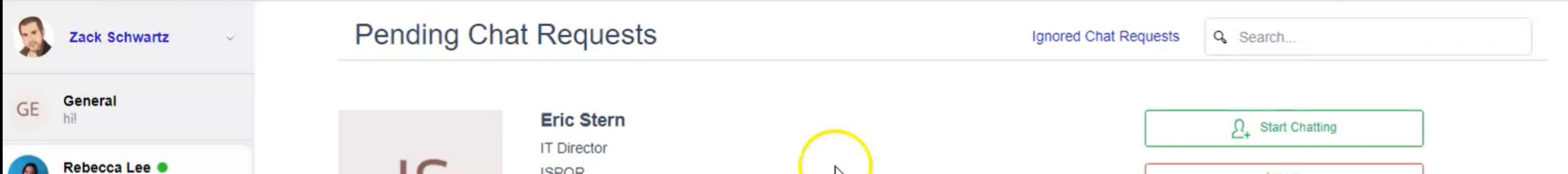

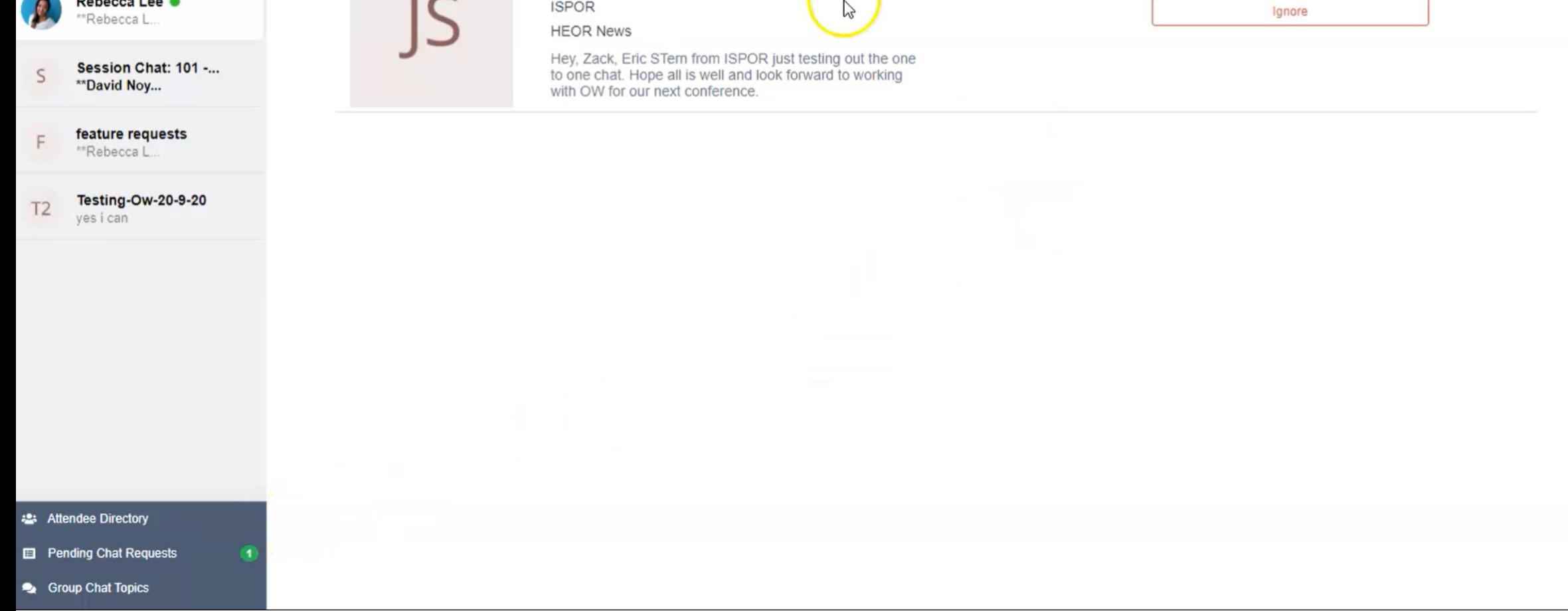

Attendees can reach out to one another and start a one on one video chat.

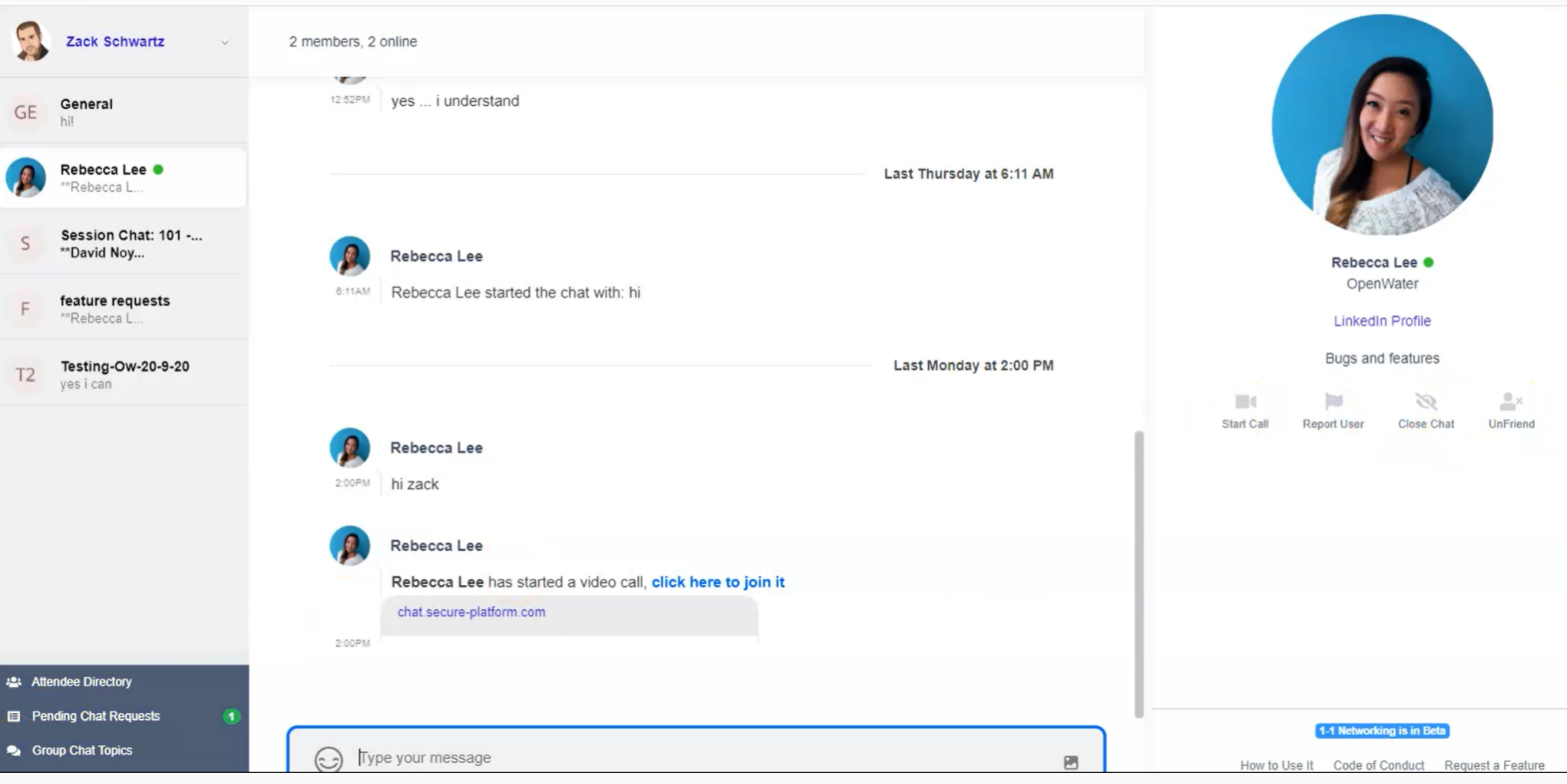

Groups of attendees can also connect over video from the  $\sqrt{}$ chat rooms.

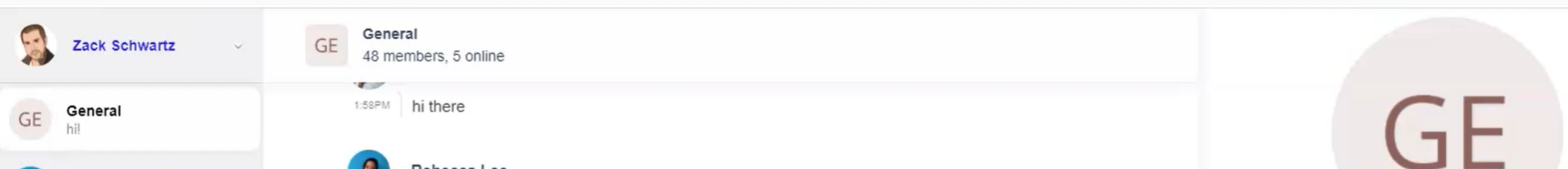

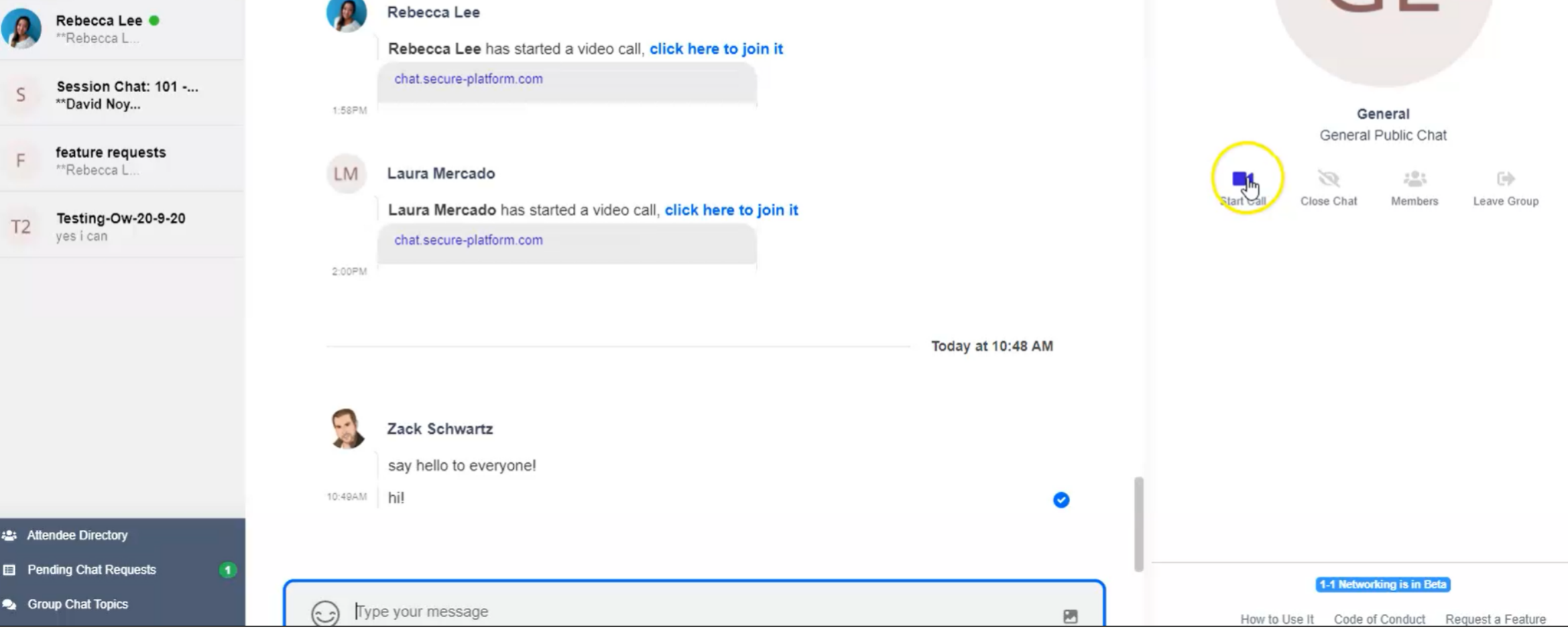

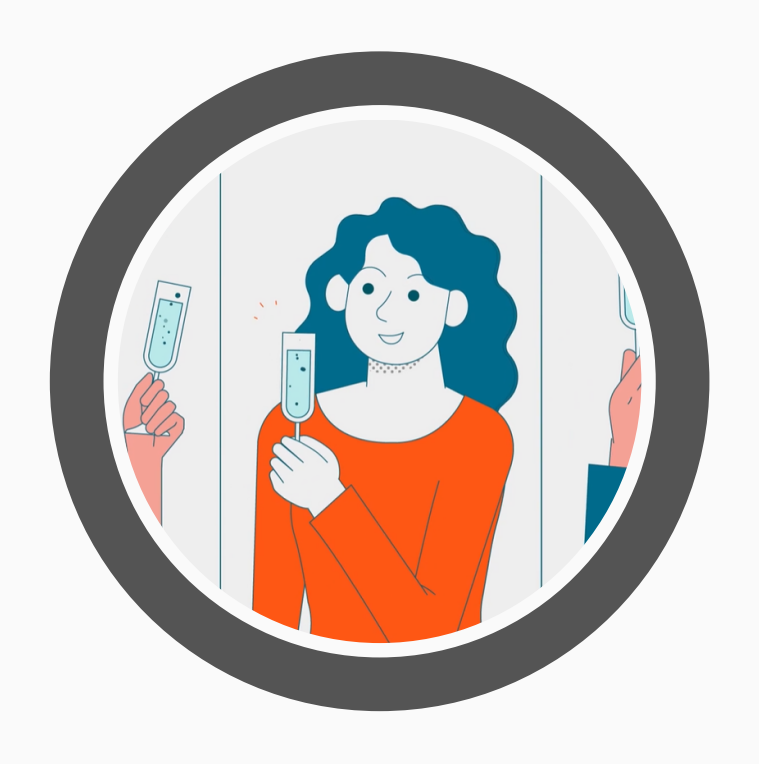

## **HOW WE WORK WITH YOU**

TO CREATE AN AMAZING CONFERENCE

#### **BALANCE TECH, SUPPORT & TRAINING**

Our sales team will help you build a package that balances platform features with the amount of support your team will need for the conference.

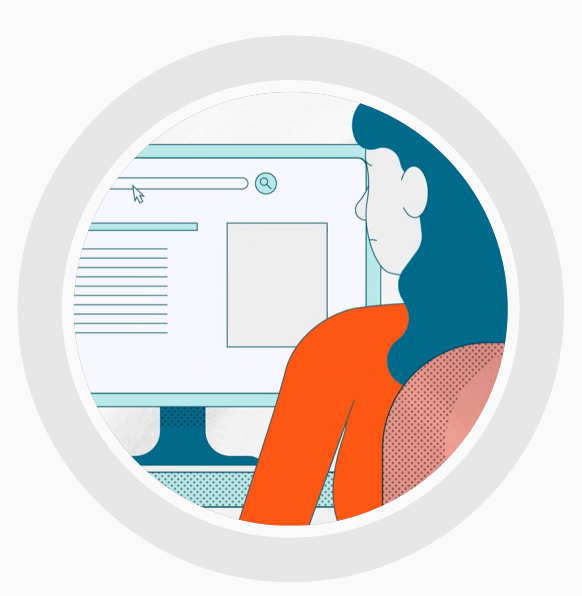

#### **CONFERENCE BUILD OUT**

Utilize our training webinars, office hours, and white glove services to efficiently build out your conference programming.

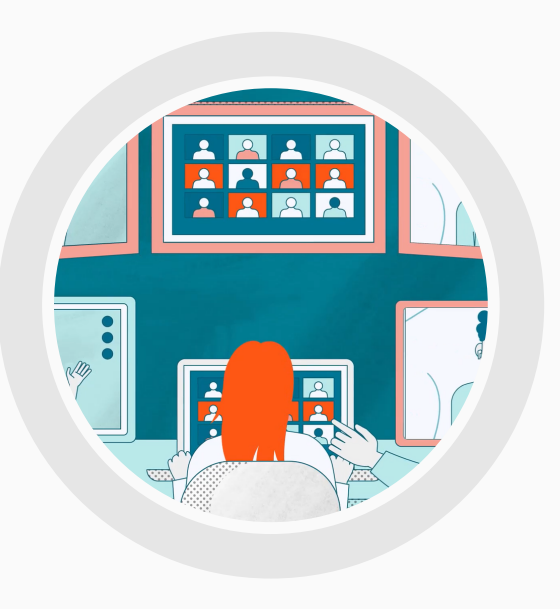

#### **DAY OF CONFERENCE SUPPORT**

Our day of support is your technical back stop during the conference. Our conference moderators can support attendee questions through chat, and barge into presentations to solve last minute issues.

# S OpenWater

## **SCHEDULE A DEMO OF OPENWATER'S EVENT CLOUD TODAY**

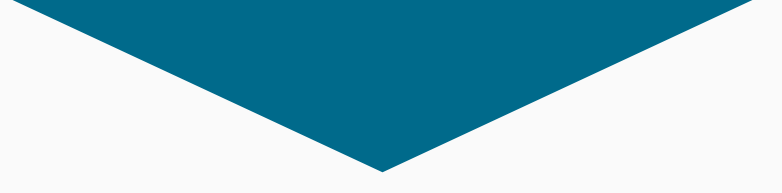

#### **WWW.GETOPENWATER.COM**